**UNIVERSIDADE DE CAXIAS DO SUL CENTRO DE CIÊNCIAS SOCIAIS CURSO DE CIÊNCIAS CONTÁBEIS**

**LISANDRA PAULA MAZOTI**

**ANÁLISE DA EFICIÊNCIA DA IMPLANTAÇÃO DA AUTOMAÇÃO DO PROCESSO DE ENTRADAS FÍSICA E FISCAL POR MEIO DO ARQUIVO XML UTILIZANDO-SE DA FERRAMENTA SAP GRC NOTA FISCAL ELETRÔNICA: UM ESTUDO EM UMA METALÚRGICA DE CAXIAS DO SUL/RS**

**CAXIAS DO SUL**

**2015**

# **LISANDRA PAULA MAZOTI**

# **ANÁLISE DA EFICIÊNCIA DA IMPLANTAÇÃO DA AUTOMAÇÃO DO PROCESSO DE ENTRADAS FÍSICA E FISCAL POR MEIO DO ARQUIVO XML UTILIZANDO-SE DA FERRAMENTA SAP GRC NOTA FISCAL ELETRÔNICA: UM ESTUDO EM UMA METALÚRGICA DE CAXIAS DO SUL/RS**

Monografia apresentada como requisito para a obtenção do Grau de Bacharel em Ciências Contábeis da Universidade de Caxias do Sul

Orientador: Profa. Ma. Cleudes Teresinha Maffei Barcellos

# **CAXIAS DO SUL**

## **LISANDRA PAULA MAZOTI**

# **ANÁLISE DA EFICIÊNCIA DA IMPLANTAÇÃO DA AUTOMAÇÃO DO PROCESSO DE ENTRADAS FÍSICA E FISCAL POR MEIO DO ARQUIVO XML UTILIZANDO-SE DA FERRAMENTA SAP GRC NOTA FISCAL ELETRÔNICA: UM ESTUDO EM UMA METALÚRGICA DE CAXIAS DO SUL/RS**

Monografia apresentada como requisito para a obtenção do Grau de Bacharel em Ciências Contábeis da Universidade de Caxias do Sul

Orientador: Profa. Ma. Cleudes Teresinha Maffei Barcellos

Aprovado (a) em 02 12 12 12

**Banca Examinadora:**

Presidente

Profa. Ma. Oleydas Teresinha Maffei Barcellos Universidade de Caxias do Sul - UCS Examinadores: Prof. Ma. Cleusa Marli Gollo Bitencourt Universidade de Caxias do Sul - UCS

Prof. Ms. Eduardo Tomedi Leites Universidade de Caxias do Sul - UCS

Este trabalho é dedicado a meus pais, Paulo e Sandra, pelo companheirismo, apoio e incentivo de uma vida inteira.

#### **AGRADECIMENTOS**

Expresso meus agradecimentos a todos aqueles que, de alguma forma, contribuíram para que essa pesquisa fosse concretizada. Em primeiro lugar, à minha orientadora, Profa. Ma. Cleudes Teresinha Maffei Barcellos, pela valiosa colaboração no desenvolvimento desse trabalho, dedicando-se ao persistente auxílio na construção desse projeto desde o início, norteando e facilitando a realização do mesmo.

Em segundo lugar, mas de modo algum menos relevante, está a demonstração da minha gratidão pela cooperação de todas as pessoas com as quais conversei na empresa estudada, as quais não citarei nominalmente devido à exigência da organização em não ter suas informações divulgadas, mas que demonstraram extrema receptividade na descrição dos processos. Meu agradecimento especial à área Fiscal, foco central desse estudo.

Por fim, meu muito obrigada aos meus pais, Paulo e Sandra, aos quais esse trabalho é dedicado, pela compreensão, dedicação e motivação para que eu sempre buscasse o aprendizado como caminho para a realização dos meus objetivos.

#### **RESUMO**

A pesquisa proposta pretende por meio da análise da implantação do sistema SAP GRC Nota Fiscal Eletrônica, verificar a eficiência e controle ao gerenciamento das notas fiscais por meio da automação do processo de entradas física e fiscal em uma empresa metalúrgica de Caxias do Sul, Rio Grande do Sul. Esse sistema, o qual permite o lançamento automático das notas fiscais a partir da confirmação do recebimento físico do material, apresenta, na empresa em estudo, uma série de divergências no recebimento dos arquivos XML, as quais dificultam o pleno aproveitamento da ferramenta. Esses problemas foram identificados, descritos, mensurados e analisados com o objetivo de propor sugestões de melhoria, bem como de avaliar a evolução da implantação desde agosto de 2013, período inicial de utilização do sistema. Esse estudo contribui, então, para reestruturação da operacionalidade do sistema estudado e seus resultados podem servir para conclusões gerais em empresas com realidade semelhante. Para tanto, foram avaliados os relatórios de entrada do período de agosto de 2013 a agosto de 2015 e o monitoramento diário das divergências detectadas no período de julho a setembro de 2015. Realizou-se, também, a pesquisa bibliográfica relacionada às legislações fiscais pertinentes, histórico da nota fiscal no Brasil e sistemas de informações. A metodologia utilizada é dedutiva quanto à lógica de pesquisa, descritiva em relação aos objetivos, estudo de caso quanto aos procedimentos e quantitativa e qualitativa na abordagem do problema. A partir das análises realizadas concluiu-se que a empresa apresentou evolução na implantação do sistema e, até agosto de 2015, processa 38,41% das notas de entrada pelo SAP NFE de 104 fornecedores cadastrados ao longo dos dois anos e dezoito dias analisados, apresentando quinze principais divergências, das quais 60% possuem origem interna e 40% externa.

**Palavras-chave**: SAP GRC Nota Fiscal Eletrônica. SAP NFE. Automação de processos. Recebimento físico. Recebimento fiscal. Nota fiscal eletrônica.

# **LISTA DE FIGURAS**

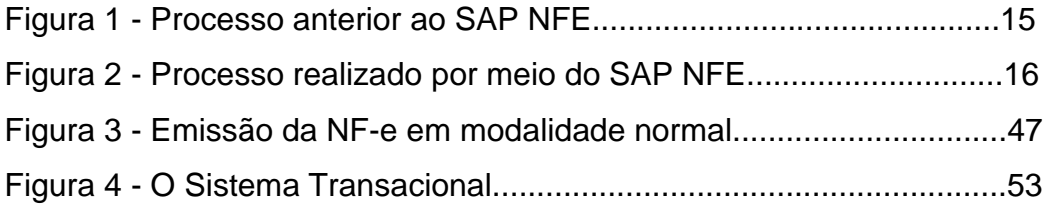

# **LISTAS DE QUADROS**

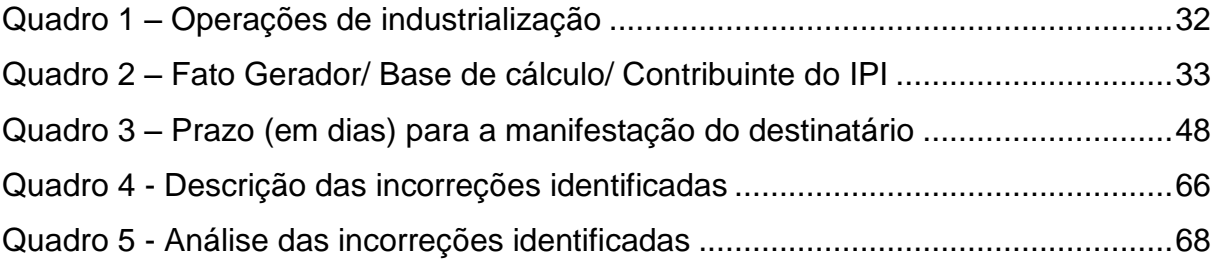

# **LISTA DE SIGLAS**

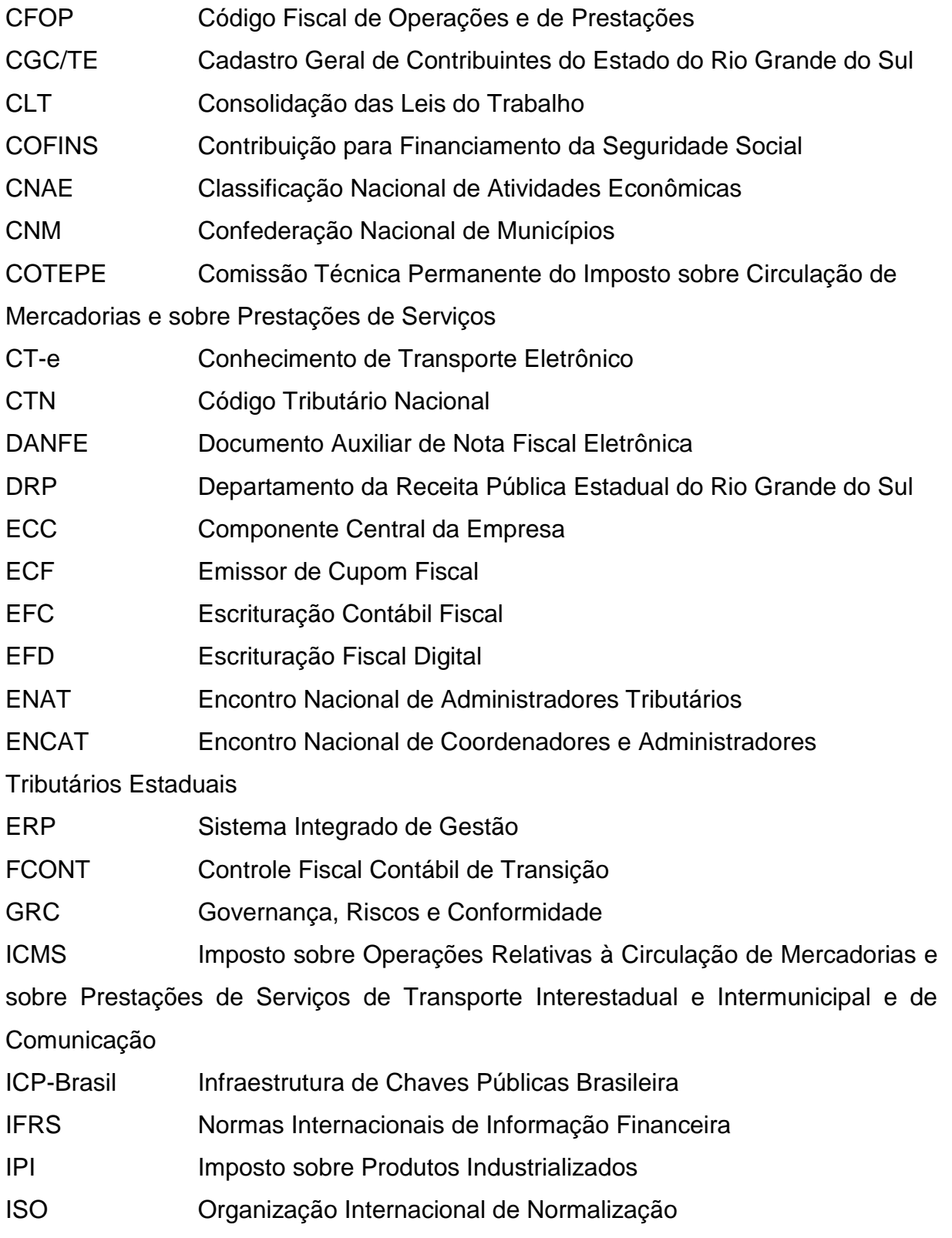

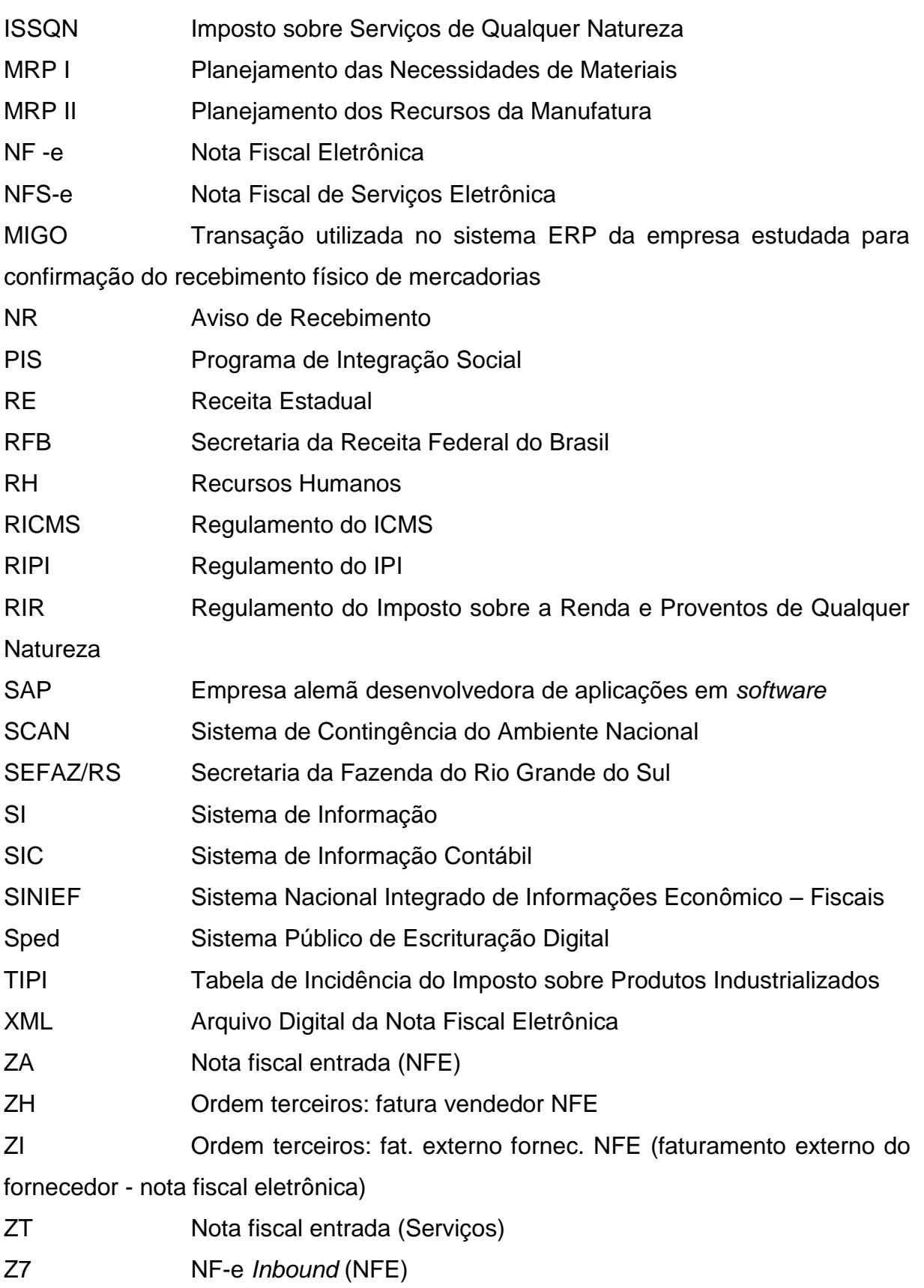

# **SUMÁRIO**

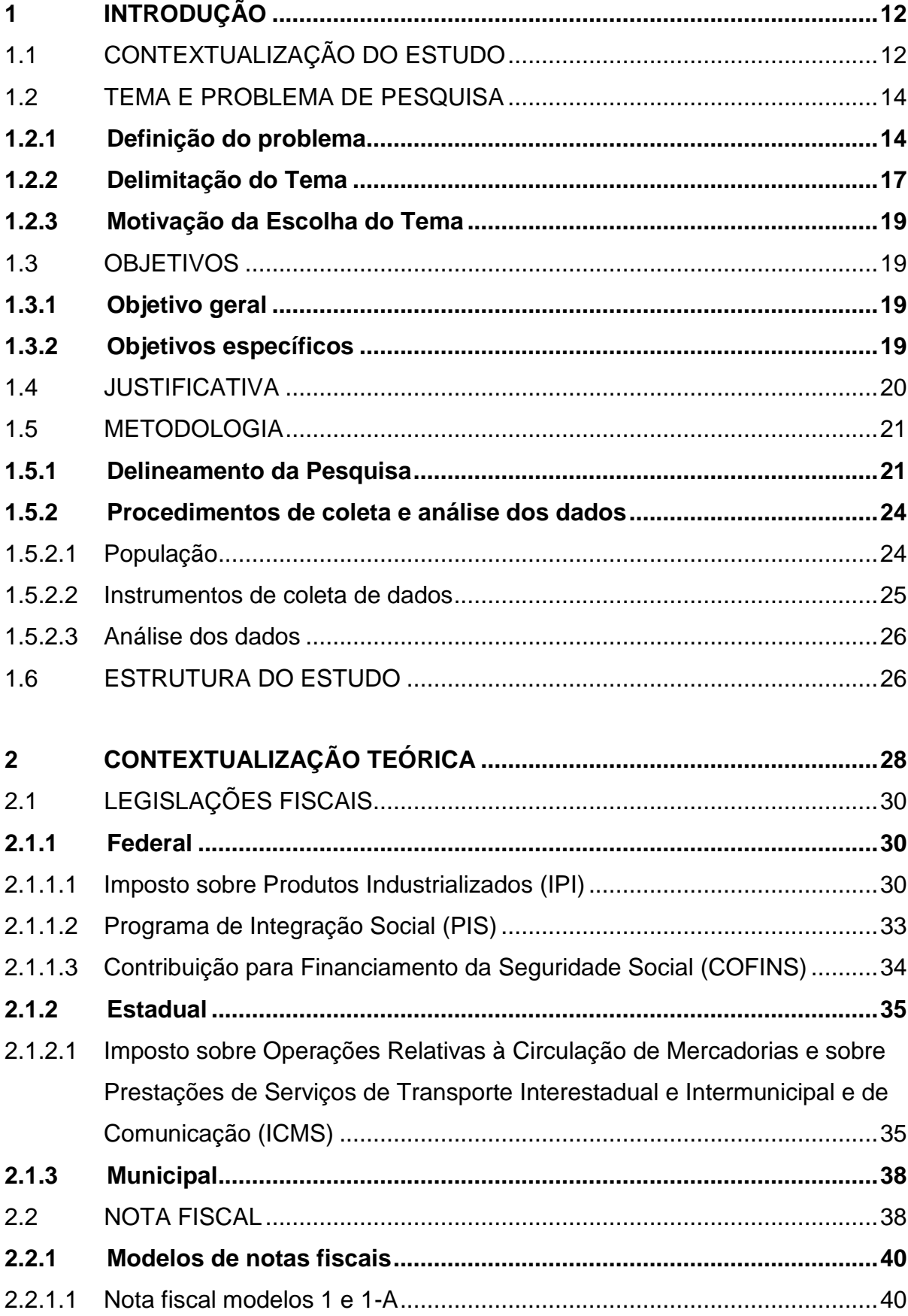

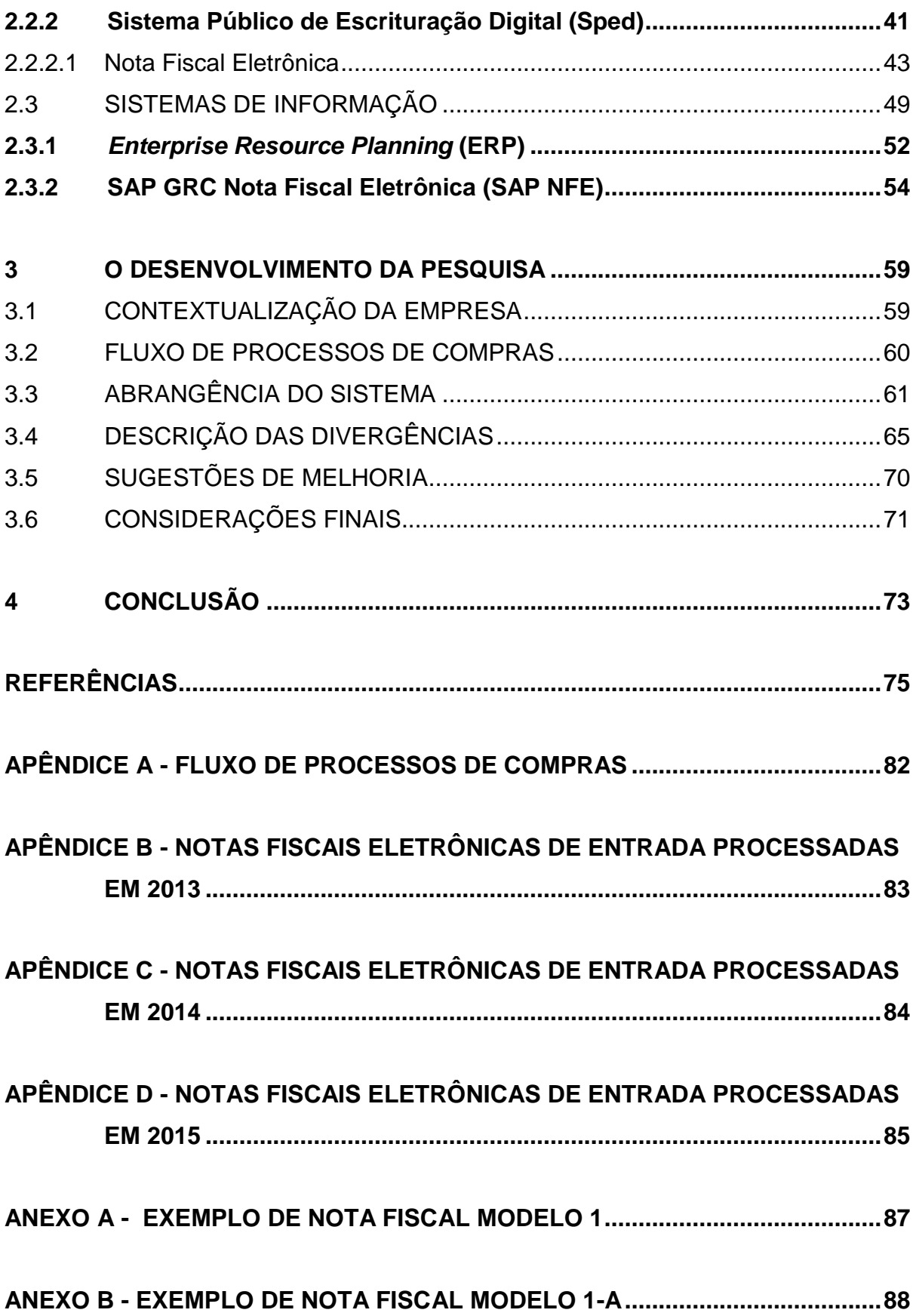

## <span id="page-12-0"></span>**1 INTRODUÇÃO**

<u>.</u>

#### <span id="page-12-1"></span>1.1 CONTEXTUALIZAÇÃO DO ESTUDO

A utilização da nota fiscal eletrônica no Brasil, a qual propicia a comunicação entre fornecedores, clientes e as Secretarias Estaduais de Fazenda dos documentos fiscais eletrônicos por meio de arquivos digitais transmitidos *online*, é parte integrante do Sistema Público de Escrituração Digital (Sped), instituído pelo Decreto nº 6.022, de 22 de janeiro de 2007.

À primeira vista, essas iniciativas parecem apenas demandas governamentais em virtude de uma padronização de documentos que possibilita o melhor compartilhamento de informações entre as administrações tributárias, facilitando o controle e a fiscalização a custos mais baixos. Contudo, para os contribuintes, essas alterações podem representar um aumento na confiabilidade na nota fiscal, rapidez no acesso às informações, eliminação de papel e, ainda, maior eficiência da operação, considerando-se que todos os processos precisam ser realizados corretamente desde o início, o que representa também uma maior segurança e qualidade das informações recebidas e geradas, algo que auxilia na gestão de governança, riscos e conformidade das empresas.

Nesse sentido, as empresas buscam utilizar sistemas que unam esses três conceitos, o que, no entendimento de Broady e Roland (2008, p. 9), constitui a busca, por parte daqueles que procuram desenvolver um sério trabalho relacionado aos conceitos GRC, pela criação de um sistema e cultura nos quais a conformidade com regulamentações externas, execução de políticas internas, e gestão de riscos são automatizados, tanto quanto possível, e podem evoluir de forma ordenada conforme as alterações das necessidades de negócio e conformidade (tradução  $n$ ossa) $1$ .

Uma das alternativas desse tipo de sistema é atualmente disponibilizada pela empresa alemã SAP<sup>2</sup>, o SAP GRC Nota Fiscal Eletrônica (SAP NFE). Na

<sup>&</sup>lt;sup>1</sup> Texto original: *"Rather, those who are serious about GRC, [...], seek to create a system and culture so that compliance with external regulations, enforcement of internal policies, and risk management are automated as much as possible and can evolve in an orderly fashion as business and compliance needs change."*

<sup>2</sup> A sigla é a abreviação em alemão de *Systeme, Anwendungen und Produkte in der Datenverarbeitung*, em língua portuguesa, Sistemas, Aplicações e Produtos em Processamento de Dados.

modalidade de entradas, em análise nessa pesquisa, essa ferramenta oferece a possibilidade de que os arquivos digitais das notas fiscais eletrônicas de fornecedores sejam processados automaticamente, gerando os lançamentos físicos e fiscais no sistema ERP<sup>3</sup> utilizado.

Portanto, a análise da eficiência e gerenciamento das notas fiscais eletrônicas por meio da implantação e utilização desse sistema em uma indústria metalúrgica de Caxias do Sul constitui a temática dessa pesquisa. Dessa forma, se objetiva verificar o processo de implantação dessa ferramenta ao automatizar o processo de entradas física e fiscal.

Esse estudo justifica-se pela expectativa de melhorias que se espera obter por meio da utilização dessa aplicação, tais como maior agilidade no recebimento de notas fiscais eletrônicas, reduzindo o tempo de paradas no recebimento de mercadorias, além da diminuição da interferência humana no registro fiscal no sistema ERP, o que garantiria a redução de erros na escrituração fiscal.

Dessa forma, os analistas e auxiliares fiscais passariam a gerenciar e avaliar as informações lançadas no sistema ao invés de apenas realizarem a escrituração. Além disso, os processos realizados por outras áreas da empresa, como Compras, Logística e Contas a Pagar, estariam seguramente sendo feitos da maneira mais eficaz. Nessa hipótese, considera-se que o fornecedor só emite a nota a partir do recebimento do pedido de compras e o arquivo digital da nota eletrônica só será validado para entrada da mercadoria se todos os parâmetros estiverem conformes. Concebe-se também que, se realizando o lançamento no momento da confirmação do recebimento do material, não ocorreria atraso no pagamento.

Para determinar se a expectativa de uso pleno dessa ferramenta está sendo satisfatoriamente atendida, bem como identificar as dificuldades de adaptação internas e externas, foi mensurada a capacidade de processamento por meio da geração dos relatórios mensais de entradas de notas eletrônicas no sistema ERP da entidade segregados por período (agosto de 2013 a agosto de 2015) e categoria de nota fiscal e o acompanhamento das divergências foi efetuado pela pesquisadora no período de julho a setembro de 2015 ao monitorar os arquivos XML entrados no SAP NFE de forma a possibilitar a melhoria no uso da aplicação.

<u>.</u>

 $^3$  Termo que designa o sistema que integra todos os dados e processos de uma organização.

#### <span id="page-14-0"></span>1.2 TEMA E PROBLEMA DE PESQUISA

#### <span id="page-14-1"></span>**1.2.1 Definição do problema**

Baseando-se na contextualização do estudo proposta, a definição do problema dessa pesquisa é: A implantação da automação do processo de entradas física e fiscal por meio do arquivo XML utilizando-se da ferramenta SAP GRC Nota Fiscal Eletrônica proporciona maior eficiência e controle ao gerenciamento das notas fiscais eletrônicas da empresa estudada?

O problema proposto tem como objetivo realizar uma análise relativa à ferramenta utilizada, evidenciando as possibilidades e limitações do sistema em implantação em relação aos resultados almejados pela organização.

A análise proposta deriva-se da necessidade de exame detalhado das dificuldades encontradas para concretização da implantação da automatização dos processos de recebimento físico e fiscal da empresa estudada, considerando-se que o planejamento do projeto prevê que o recebimento de todas as notas fiscais eletrônicas de entrada (exceto serviço) seja realizado por meio desse novo sistema.

Essa projeção deriva-se da percepção da melhoria de controle e eficiência das atividades de recebimento quando comparado o desempenho dos fornecedores cadastrados para processamento no SAP NFE no processo anterior, nos quais os dados eram inseridos manualmente no sistema ERP com base no Documento Auxiliar de Nota Fiscal Eletrônica (DANFE), na chegada dos materiais; em relação ao processamento das notas eletrônicas por meio do arquivo XML (arquivo digital da nota fiscal eletrônica). O fluxo de processos em cada situação é demonstrado conforme as figuras 1 e 2.

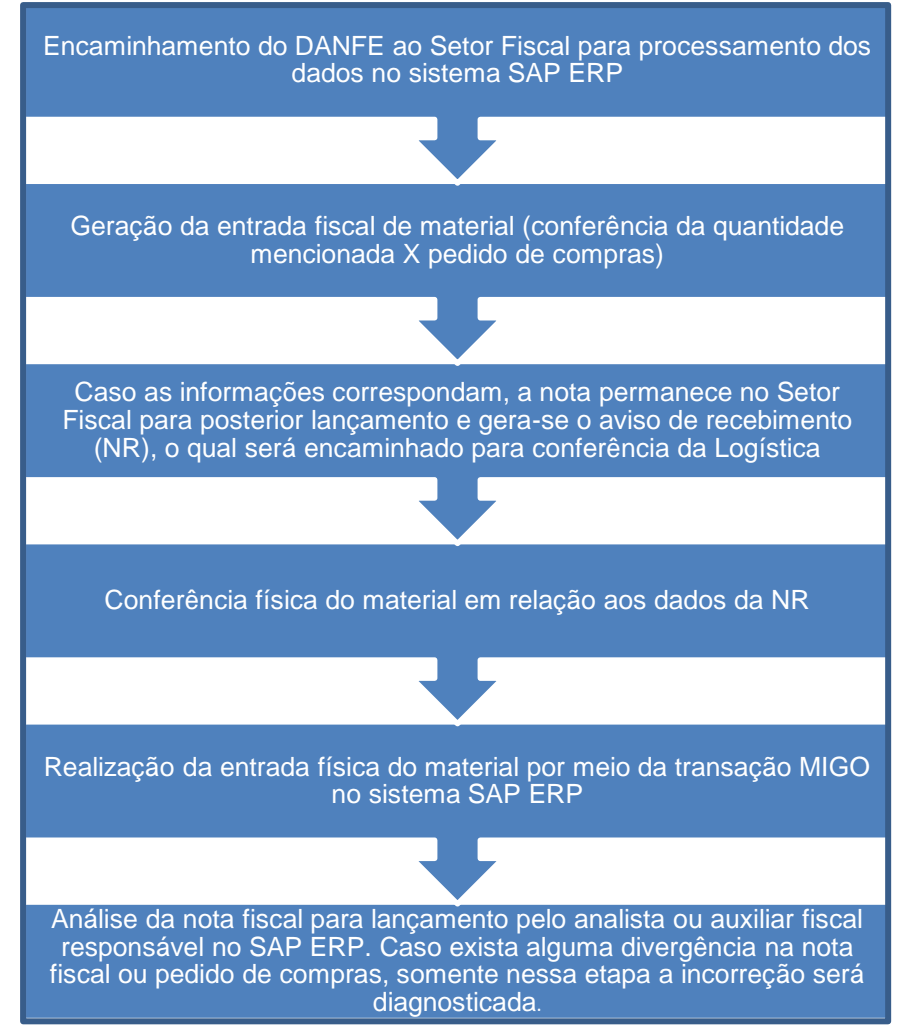

#### Figura 1 - Processo anterior ao SAP NFE

 Fonte: elaborado pela autora com base no processo de recebimentos físico e fiscal da empresa estudada.

Observa-se, a partir da figura 1 que, somente no lançamento da nota fiscal, última etapa do processo de recebimento, o analista ou auxiliar fiscal observará possíveis incoerências entre o pedido gerado pela área de Compras e o documento fiscal, considerando-se que a escrituração deve ser realizada exatamente conforme os dados do pedido, tais como a tributação e conta contábil. Contudo, caso o pedido não esteja conforme a nota, somente nessa última fase o comprador responsável será comunicado para correções no pedido ou para que entre em contato com o fornecedor sobre a divergência no processo ou na nota fiscal.

Há também a possibilidade de algum tipo de erro devido ao processo de entrada ter sido baseado no DANFE, o qual se constitui apenas em uma

representação gráfica do arquivo XML, não o substituindo, nem podendo ser considerado como nota fiscal.

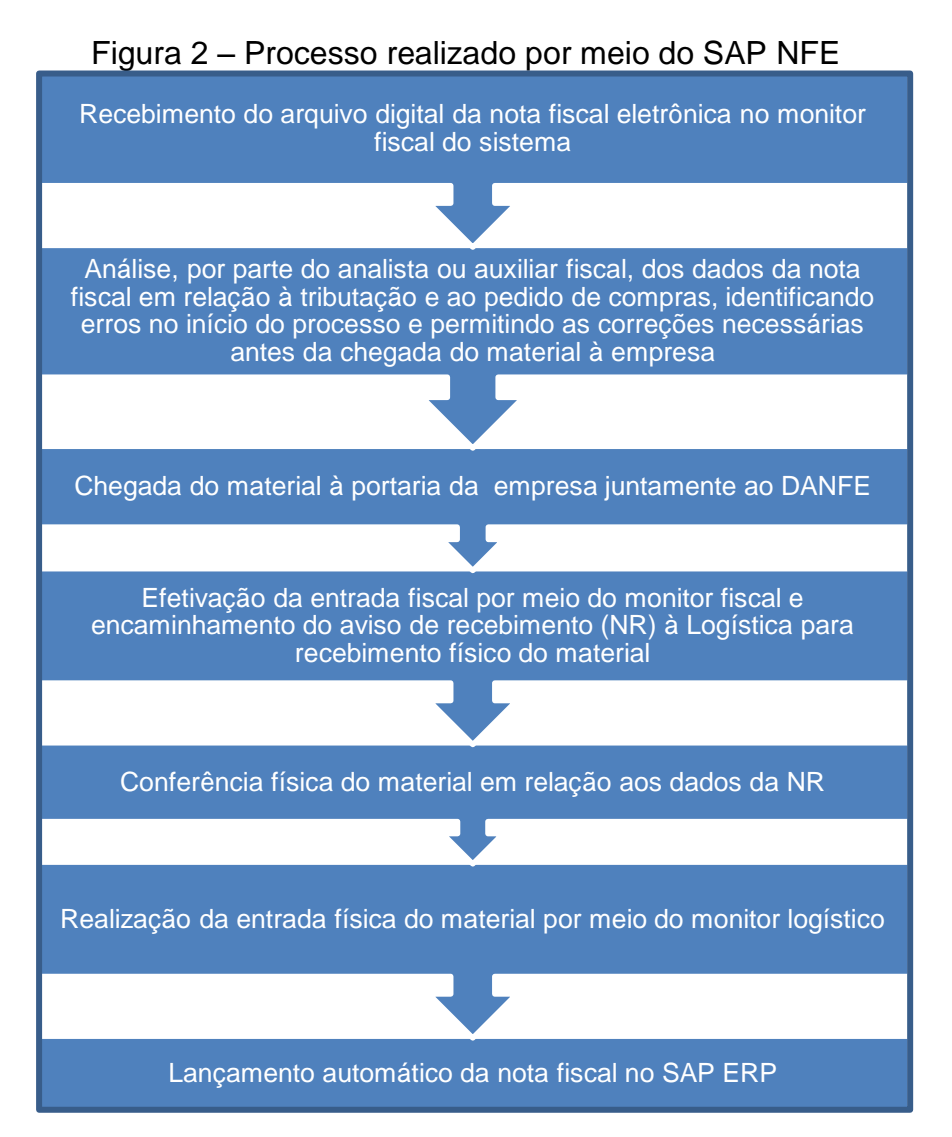

 Fonte: elaborado pela autora com base no processo de recebimentos físico e fiscal da empresa estudada.

Já na figura 2 verifica-se que, ao analista ou auxiliar fiscal, caberá somente a conferência do lançamento da nota fiscal, o qual, provavelmente estará correto porque houve a análise do arquivo digital da nota fiscal eletrônica antes mesmo da chegada da mercadoria à empresa. Esse processo propicia a correção das informações em tempo suficiente para que, quando do recebimento da carga, o processamento das informações seja realizado de forma mais rápida, liberando o material para conferência física e lançamento de confirmação de recebimento no monitor logístico pelo respectivo responsável.

#### <span id="page-17-0"></span>**1.2.2 Delimitação do Tema**

<u>.</u>

Conforme o Manual de Orientação do Contribuinte – Versão 5.0 (2012)<sup>4</sup>, a partir do Ajuste SINIEF 07/05, juntamente ao Ato COTEPE 72/05, e respectivas modificações e atualizações dessas legislações, iniciou-se a implantação da Nota Fiscal Eletrônica (NF-e) no Brasil.

De acordo com o mesmo manual, trata-se de um modelo nacional de documento fiscal de existência apenas eletrônica em substituição à metodologia de emissão em papel, em referência aos modelos 1 e 1-A; com validade jurídica assegurada pela assinatura digital do emitente, o qual passou a vigorar como sistema nacional, partilhado pelos estados e a Receita Federal do Brasil, a partir de dezembro de 2010.

Por meio do Ajuste SINIEF 07/2005 e, mais recentemente, pela atualização promovida pelo Ajuste SINIEF 01/13, considera-se, além do modelo 1 e 1-A, a transição para a Nota Fiscal Eletrônica dos seguintes documentos: da Nota Fiscal de Produtor, modelo 4 (no caso de contribuintes que possuem Inscrição Estadual, conforme redação dada ao §5º da cláusula primeira pelo Ajuste SINIEF 22/13); da Nota Fiscal de Venda a Consumidor, modelo 2, e do Cupom Fiscal emitido por equipamento Emissor de Cupom Fiscal (ECF), ambos a critério da unidade federada.

Em concordância com o disposto na seção Perguntas Frequentes - Conceito, uso e obrigatoriedade da NF-e - do Portal da Nota Fiscal Eletrônica [2015], os contribuintes obrigados à emissão da nota fiscal eletrônica em âmbito nacional são: os que se enquadram no Protocolo ICMS 10/07 e Protocolo ICMS 42/09 e suas alterações, além daqueles obrigados pelos dispositivos legais específicos de cada unidade federada, conforme o Ajuste SINIEF 07/05, cláusula primeira, parágrafo 2º.

Para adequar-se ao processamento eletrônico de notas fiscais, esses contribuintes necessitam adotar o leiaute padrão de documento digital -  $XML<sup>5</sup>$  estabelecido no Manual de Orientação do Contribuinte (2012).

<sup>4</sup> Manual de Orientação do Contribuinte, Versão 5.0, em substituição ao Manual de Integração Contribuinte – NF-e, Versão 4.01, aprovado pelo Ato COTEPE 11, de 13 de março de 2012.

<sup>5</sup> XML - abreviação do termo em língua inglesa *eXtensible Markup Language* ou Linguagem de Marcação Extensível.

Conforme O' Brien e Marakas (2013), essa linguagem corresponde ao detalhamento do conteúdo de páginas da *internet*, tais como documentos de empresas destinados à tramitação *online*, por meio do uso de identificadores nos dados dos arquivos.

Segundo Santos et al. (2014), o objetivo é permitir que as informações contidas em documentos XML possam ser utilizadas por diversos *softwares*.

O documento XML pode, então, ser compreendido como o arquivo digital desenvolvido em um padrão de codificação que permite a comunicação das informações das notas fiscais à Secretaria da Fazenda de cada Estado por meio da *internet*.

Arquivo esse gerado pelo contribuinte no *software* de sua preferência ou por meio do Emissor de Nota Fiscal Eletrônica disponibilizado pela própria Secretaria da Fazenda, sendo posteriormente submetido à validação da administração tributária para que possa ser autorizado e utilizado como documento fiscal.

Nesse contexto de exigência de transição para o processamento virtual de dados e informações, acredita-se que as empresas que desenvolvem sistemas de *softwares* de gestão colocam à disposição de seus clientes opções, as quais pretendem colaborar não apenas no cumprimento da legislação vigente, mas também na redução de riscos e custos nos processos.

Uma dessas ferramentas é disponibilizada pela empresa SAP em seu módulo de Governança, Riscos e Conformidade. A mesma é denominada SAP GRC Nota Fiscal Eletrônica e pretende, no processo de entradas, realizar o gerenciamento e controle da nota fiscal eletrônica por meio do recebimento, análise, validação e aceite do arquivo XML, promovendo a entrada automática da nota fiscal no sistema.

Esse processo ocorre através da confirmação da realização do serviço (modalidade essa não contratada pela empresa em estudo) ou da entrada física do material em um monitor específico, independente do Sistema Integrado de Gestão (ERP) instalado, objetivando a otimização de tempo do processo, tornando-o mais eficiente.

A análise da eficiência da implantação da automação do processo de entradas física e fiscal por meio do arquivo XML utilizando-se da ferramenta SAP GRC Nota Fiscal Eletrônica em uma empresa do ramo metalúrgico na cidade de

Caxias do Sul nos anos de 2013 a 2015 constitui a delimitação do tema dessa pesquisa.

#### <span id="page-19-0"></span>**1.2.3 Motivação da Escolha do Tema**

A motivação para escolha do tema da pesquisa aqui proposta deriva-se da observação da pesquisadora das dificuldades do processo de implantação da ferramenta SAP GRC Nota Fiscal Eletrônica na empresa estudada, a qual, desde agosto de 2013, está estruturando o processo de entrada automática das notas fiscais eletrônicas.

Dessa observação, surgiu, portanto, a curiosidade de avaliar as divergências envolvidas nesse processo até o mês de setembro de 2015, bem como a expectativa do desenvolvimento de conhecimento técnico relativo à nota fiscal eletrônica e aos sistemas informacionais envolvidos (ERP e GRC).

#### <span id="page-19-1"></span>1.3 OBJETIVOS

#### <span id="page-19-2"></span>**1.3.1 Objetivo geral**

Analisar a eficiência do processo de implantação da ferramenta SAP GRC Nota Fiscal Eletrônica para automatizar, por meio do arquivo XML, o processo de recebimentos físico e fiscal da empresa estudada.

#### <span id="page-19-3"></span>**1.3.2 Objetivos específicos**

- Realizar o levantamento bibliográfico relacionado ao Projeto Nota Fiscal Eletrônica, Sistema de Gestão Empresarial (ERP), Sistema de Governança, Riscos e Conformidade (GRC) e legislações fiscais relacionadas a autopeças (IPI, PIS, COFINS, ICMS e Manifestação do Destinatário);
- Identificar através do processo implantado na empresa as incoerências entre a capacidade do sistema e o fluxo de trabalho das pessoas envolvidas;
- Descrever e quantificar as divergências que dificultam a entrada das

notas fiscais eletrônicas por meio do processamento automático;

- Analisar os resultados coletados, descrevendo as características e soluções propostas aos problemas encontrados;
- Propor ações de melhoria relacionadas ao desempenho da automação do processo de recebimentos físico e fiscal por XML utilizando-se da ferramenta SAP GRC Nota Fiscal Eletrônica.

## <span id="page-20-0"></span>1.4 JUSTIFICATIVA

A pesquisa proposta justifica-se porque a função principal da contabilidade é a de fornecer informações sobre o patrimônio das entidades, servindo como instrumento para a tomada de decisão. Conforme Iudícibus, Martins e Carvalho (2005), entende-se que a Contabilidade desenvolveu-se a partir da necessidade dos usuários, tais como gestores e comerciantes, de um padrão inicialmente de controle com foco na descrição dos fenômenos patrimoniais e, a partir da evolução da teoria contábil, de um modelo preditivo para suporte de análise do ambiente corporativo.

Na percepção de Beuren e Silva (2009), o sistema de informação contábil a ser utilizado necessita estar em consonância às diversas necessidades dos usuários.

Nesse contexto, observa-se a modernização dos sistemas gerenciais, os quais, muitas vezes, passam a realizar automaticamente processos manuais, tais como a escrituração contábil. Exemplo disso é a efetivação de um lançamento específico gerenciado por outra área da empresa, como no exemplo em estudo, no qual o lançamento fiscal e contábil das notas fiscais entradas por meio do SAP GRC efetiva-se por meio da confirmação do recebimento físico do material pela Logística.

Para que a nota fiscal seja recebida por meio desse sistema, contudo, são necessárias uma série de análises internas e externas a partir da identificação do recebimento do arquivo digital da Nota Fiscal Eletrônica por parte do responsável fiscal. Tais como: a correta emissão por parte do fornecedor, em aspectos como o formato do arquivo XML conforme as parametrizações aceitas pelo sistema e a correta tributação; a conformidade com o pedido de compras gerado; dentre outros aspectos. Cabe ao analista ou auxiliar fiscal, ainda, mesmo depois de realizado o lançamento, a análise da escrituração realizada.

Assim, o profissional da área fiscal entende-se que necessita ter amplo conhecimento de cada etapa para que possa estabelecer a correção do processo de entrada fiscal desde a geração do pedido de compras, emissão da nota pelo fornecedor, entrega do material e, finalmente, a realização do lançamento promovendo, como resultado do processo, a geração da informação correta para análise.

Nesse sentido, esse trabalho contribui para a reestruturação da operacionalidade do sistema estudado porque se propôs a coletar, quantificar e analisar os problemas encontrados na entrada das notas fiscais eletrônicas a serem processadas pelo SAP NFE; demonstrando qual é o estágio atual da implantação e propondo ações de melhoria que podem colaborar para um melhor aproveitamento da ferramenta, facilitando o trabalho dos profissionais envolvidos.

#### <span id="page-21-0"></span>1.5 METODOLOGIA

Nesta seção é apresentada a classificação da pesquisa com base em sua lógica, quanto aos objetivos, procedimentos, abordagem do problema, além de definir-se a população e amostra, bem como os instrumentos de coleta e análise dos dados.

#### <span id="page-21-1"></span>**1.5.1 Delineamento da Pesquisa**

Quanto à base de classificação lógica da pesquisa, o estudo efetuado pode ser categorizado como dedutivo, ou seja, parte do geral para o específico (COLLIS, HUSSEY, 2005).

Isso porque, na análise realizada, partiu-se do pressuposto que a utilização do SAP GRC Nota Fiscal Eletrônica agiliza os processos de recebimentos físico e fiscal por meio da entrada dos arquivos XML (notas fiscais eletrônicas) dos fornecedores, o que pôde ser evidenciado ou não por meio do estudo da implantação dessa aplicação em uma entidade específica. Os resultados encontrados, porém, servirão apenas para conclusões gerais em empresas com realidade semelhante à estudada, ou seja, com estrutura, utilização do sistema e fluxo de processos parecidos.

Conforme Collis e Hussey (2005, p.27): "A *pesquisa dedutiva* é um estudo no qual uma estrutura conceitual e teórica é desenvolvida e depois testada pela observação empírica; portanto, os casos particulares são deduzidos a partir de inferências gerais".

Já segundo Gil (2008), o método dedutivo permite chegar a conclusões em virtude de sua lógica, partindo de princípios reconhecidos como verdadeiros e indiscutíveis. Ainda de acordo com o mesmo autor (2008, p. 9): "O protótipo do raciocínio dedutivo é o silogismo, que consiste numa construção lógica que, a partir de duas preposições chamadas premissas, retira uma terceira, nelas logicamente implicadas, denominada conclusão".

Em resumo, pode-se tratar o método dedutivo conforme a percepção de Prodanov e Freitas (2013, p. 27):

> Método proposto pelos racionalistas Descartes, Spinoza e Leibniz pressupõe que só a razão é capaz de levar ao conhecimento verdadeiro. O raciocínio dedutivo tem o objetivo de explicar o conteúdo das premissas. Por intermédio de uma cadeia de raciocínio em ordem descendente, de análise do geral para o particular, chega a uma conclusão.

Quanto aos objetivos, a pesquisa pode ser tratada como descritiva por evidenciar os principais erros encontrados nas notas fiscais eletrônicas a serem entradas no sistema pesquisado, buscando analisar o processo de implantação do mesmo.

Esse entendimento é baseado na visão de Prodanov e Freitas (2013), para quem a pesquisa descritiva observa, analisa e ordena dados, sem manipulá-los, ou seja, é aquela em que o pesquisador apenas registra e descreve os fatos observados sem interferir neles, buscando descrever as características de determinada população ou fenômeno ou o estabelecimento de relações entre variáveis.

Na mesma linha de raciocínio, Collis e Hussey (2005, p. 24) conceituam: "**Pesquisa descritiva** é a pesquisa que descreve o comportamento dos fenômenos. É usada para identificar e obter informações sobre as características de um determinado problema ou questão".

De acordo com Gil (2008), as pesquisas descritivas são normalmente utilizadas por pesquisadores sociais que visam à atuação prática, constituindo-se nas mais solicitadas por organizações, como instituições educacionais e empresas comerciais. Tal pressuposto enquadra-se na execução da realização dessa pesquisa, a qual objetiva descrever e propor ações de melhoria às divergências que dificultam a automação do processo de recebimentos físico e fiscal na entidade pesquisada.

Segundo Beuren e Raupp (2006, p. 83), "Os procedimentos na pesquisa científica referem-se à maneira pela qual se conduz o estudo e, portanto, se obtêm os dados". Nesse sentido, pode-se considerar a pesquisa efetuada como um estudo de caso por abordar um único caso específico.

Ainda de acordo com Beuren e Raupp (2006), no estudo de caso o pesquisador tem a oportunidade de verificar *in loco* os fenômenos a serem pesquisados.

Na concepção de Gil (2008), "O estudo de caso é caracterizado pelo estudo profundo e exaustivo de um ou de poucos objetos, de maneira a permitir o seu conhecimento amplo e detalhado [...]".

Já Prodanov e Freitas (2013, p. 64), destacam cinco características básicas do estudo de caso:

> [...] é um sistema limitado e tem fronteiras em termos de tempo, eventos ou processos, as quais nem sempre são claras e precisas; é um caso sobre algo, que necessita ser identificado para conferir foco e direção à investigação; é preciso preservar o caráter único, específico, diferente, complexo do caso; a investigação decorre em ambiente natural; o investigador recorre a fontes múltiplas de dados e a métodos de coleta diversificados: observações diretas e indiretas, entrevistas, questionários, narrativas, registros de áudio e vídeo, diários, cartas, documentos, entre outros.

Por fim, quanto à abordagem do problema, foram utilizados os métodos qualitativo e quantitativo.

De acordo com Arruda Filho e Farias Filho (2013), a pesquisa quantitativa compõe uma "[...] forma de estudo que parte de uma visão quantificável, o que significa traduzir em números opiniões e informações para classificá-las e analisálas".

A utilização desse tipo de pesquisa nesse caso deriva-se, inclusive, da aplicação da pesquisa descritiva, devido à coleta de dados realizada sobre o sistema estudado, a qual envolve a análise e interpretação dos mesmos pela pesquisadora,

sem que ela interfira neles. Os instrumentos de coleta e análise de dados são apresentados nos tópicos 1.5.2.2 e 1.5.2.3 (páginas 25 e 26) desse estudo.

Afirmando esse ponto de vista, é importante destacar Prodanov e Freitas (2013, p. 70):

> Essa forma de abordagem é empregada em vários tipos de pesquisas, inclusive nas descritivas, principalmente quando buscam a relação causaefeito entre os fenômenos e também pela facilidade de poder descrever a complexidade de determinada hipótese ou de um problema, analisar a interação de certas variáveis, compreender e classificar processos dinâmicos experimentados por grupos sociais, apresentar contribuições no processo de mudança, criação ou formação de opiniões de determinado grupo e permitir, em maior grau de profundidade, a interpretação das particularidades dos comportamentos ou das atitudes dos indivíduos.

Já na visão de Martins (2008, p. 23): "Dependendo do objeto de estudo – características e natureza do tema sob investigação –, o pesquisador-autor poderá́ dar mais ênfase à avaliação quantitativa, e assim procurará mensurar, ou medir, variáveis".

Contudo, o mesmo autor (2008, p. 23), pontua que estudos de caso comportam a necessidade de avaliações tanto quantitativas quanto qualitativas. Na pesquisa proposta, apesar do enfoque na mensuração da capacidade de processamento do sistema, bem como na medição das divergências encontradas, procura-se também descrever as características das mesmas, tornando possível identificar as possibilidades de melhoria, atingindo o objetivo principal de análise do processo.

#### <span id="page-24-0"></span>**1.5.2 Procedimentos de coleta e análise dos dados**

<span id="page-24-1"></span>1.5.2.1 População

População, para Prodanov e Freitas (2013, p. 98) é "[...] a totalidade de indivíduos que possuem as mesmas características definidas para um determinado estudo". Nesse estudo, a população definida são as indústrias metalúrgicas da cidade de Caxias do Sul, no Rio Grande do Sul.

Já a amostra, conceituada por Beuren e Colauto (2006, p. 120): "[...] é uma pequena parte da população ou do universo selecionada em conformidade às regras".

Na percepção de Gil (2008), amostra pode ser considerada um subconjunto da população, por meio do qual se estabelecem ou se estimam as características dela.

Nesse sentido, a amostra utilizada, com base na regra de utilização do sistema SAP GRC Nota Fiscal Eletrônica, é uma indústria metalúrgica a qual, desde agosto de 2013, está implantando e utilizando esse sistema no processo de recebimento físico e lançamento fiscal automático por meio dos arquivos XML (notas fiscais eletrônicas).

Portanto, a amostra utilizada nesse estudo, de acordo com Prodanov e Freitas (2013), é não probabilística por acessibilidade, na qual o pesquisador seleciona os elementos a que tem acesso, admitindo que esses possam de algum modo, representar a população.

<span id="page-25-0"></span>1.5.2.2 Instrumentos de coleta de dados

A coleta de dados foi executada por meio da geração dos relatórios mensais de entradas de notas eletrônicas no sistema ERP da entidade segregados por período (agosto de 2013 a agosto de 2015) e categoria de nota fiscal, conforme o item 3.3 (página 61) dessa pesquisa, para verificação da abrangência de processamento do sistema.

Já o acompanhamento das divergências foi efetuado pela pesquisadora no período da manhã, de julho a setembro de 2015, ao monitorar os arquivos XML entrados no SAP NFE e analisar os que apresentavam algum erro, descrevendo e quantificando-os, além de verificar as soluções empregadas para a resolução deles (tópico 3.4 - página 65).

Dessa maneira pode-se concluir que os instrumentos utilizados consistem na pesquisa documental e observação sistemática.

Martins (2008) expõe a pesquisa documental como o levantamento de material não editado, tais como relatórios, para melhor compreensão do caso estudado, bem como para evidenciar a confiabilidade de evidências coletadas por outros instrumentos por propiciar a análise cruzada das informações.

Já para Arruda Filho e Farias Filho (2013), a pesquisa documental ocorre quando elaborada a partir de material que não passou por tratamento analítico ou que pode ser reelaborado, sendo conceituada como um meio para mais obtenção de informações quando aplicada juntamente a outras fontes de evidências. As informações extraídas dos relatórios de entrada da entidade, por exemplo, foram analisadas para que se pudesse mensurar a capacidade de processamento do sistema.

A observação sistemática, por sua vez, de acordo com Prodanov e Freitas (2013) é aquela na qual há planejamento, sendo realizada em condições controladas para responder aos propósitos preestabelecidos.

Conforme Beuren e Colauto (2006), nesse tipo de pesquisa considera-se que o pesquisador saiba quais informações são relevantes para atingir os objetivos propostos. No caso em estudo, a autora observou especificamente o processo de recebimentos físico e fiscal da empresa estudada para os fornecedores cuja entrada é efetuada pelo SAP GRC Nota Fiscal Eletrônica, descrevendo detalhadamente os fenômenos apurados.

### <span id="page-26-0"></span>1.5.2.3 Análise dos dados

Após o levantamento dos relatórios de entradas e do acompanhamento das notas fiscais eletrônicas identificadas com problema no sistema, foi possível verificar a abrangência do sistema desde o início do processo de implantação, bem como identificar as incoerências entre a capacidade do sistema e o fluxo de trabalho das pessoas envolvidas, com vistas a propor ações de melhoria no desempenho da ferramenta, o que propiciou atingir o objetivo de analisar a eficiência do processo de implantação do SAP NFE para automatizar, por meio do arquivo XML, o processo de recebimentos físico e fiscal na entidade pesquisada.

#### <span id="page-26-1"></span>1.6 ESTRUTURA DO ESTUDO

No primeiro capítulo é apresentada a contextualização do estudo, bem como o tema e problema de pesquisa, além dos objetivos, metodologia e estrutura.

Já no segundo capítulo é abordado o referencial teórico relativo à automatização dos processos de recebimento físico e fiscal da empresa estudada, considerando-se desde a legislação tributária propícia às notas fiscais eletrônicas de entrada, apresentando-se, ainda, a contextualização da transição da recepção de notas fiscais em papel para o formato eletrônico e, finalmente, a explanação dos sistemas utilizados pela organização.

No terceiro capítulo é retratado o desenvolvimento do estudo de caso realizado. Inicialmente, a empresa é apresentada brevemente nos aspectos de histórico, mercado de atuação e estrutura organizacional. A partir disso, é realizada a descrição do fluxo de processos que envolvem o recebimento de materiais, desde a geração do pedido de compras. Também é relatada a abrangência do sistema em relação ao volume de notas processadas pelo sistema desde o início do processo de implantação em 2013, a descrição das principais divergências identificadas, bem como sua mensuração, as sugestões de melhoria que podem ser aplicadas e as considerações finais

Finalmente, no capítulo quatro, apresentam-se as conclusões em relação ao tema e problema de pesquisa, à empresa estudada e, principalmente, aos objetivos propostos, evidenciando-se, assim, a análise do processo de implantação do SAP GRC Nota Fiscal Eletrônica, que constitui o objetivo central dessa pesquisa.

#### <span id="page-28-0"></span>**2 CONTEXTUALIZAÇÃO TEÓRICA**

De acordo com Fabretti (2014), a Contabilidade Tributária pode ser compreendida como o ramo da Contabilidade que possui a finalidade de, concomitantemente e de forma pertinente, aplicar na prática os conceitos, princípios e normas de contabilidade e legislação tributária.

Na visão de Oliveira et al. (2014, p. 3):

A contabilidade, por sua vez, é a ciência que estuda e pratica as funções de orientação, controle e registro dos atos e fatos de uma administração econômica, servindo como ferramenta para o gerenciamento da evolução do patrimônio de uma entidade e, principalmente, para a prestação de contas entre os sócios e demais usuários, entre os quais se destacam as autoridades responsáveis pela arrecadação dos tributos de uma nação ou região.

A Lei 5.172, de 25 de outubro de 1966, o Código Tributário Nacional (CTN), conceitua, em seu artigo 96: "A expressão "legislação tributária" compreende as leis, os tratados e as convenções internacionais, os decretos e as normas complementares que versem, no todo ou em parte, sobre tributos e relações jurídicas a eles pertinentes".

A definição de tributo, ainda de acordo com essa mesma Lei, em seu artigo 3º, obedecendo à alínea a do inciso III do artigo 146 da Constituição Federal de 1988, o qual dispõe que a conceituação de tributos se dará por lei complementar, estabelece o seguinte:

"Tributo é toda prestação pecuniária compulsória, em moeda ou cujo valor nela se possa exprimir, que não constitua sanção de ato ilícito, instituída em lei e cobrada mediante atividade administrativa plenamente vinculada."

Oliveira et al. (2014) esclarece os aspectos envolvidos na conceituação de tributo, do qual se pode compreender que tributo constitui-se um uma obrigação independente da vontade do contribuinte, a qual deve ser paga na moeda corrente do país; que não derive do não cumprimento de uma norma ou lei (multas ou demais penalidades não se incluem no conceito de tributo). Além disso, o pagamento de tributo somente será obrigatório caso a existência da obrigação decorra de uma lei, a qual também estabelecerá à autoridade competente os estágios para a cobrança do mesmo.

O artigo 145 da Constituição Federal de 1988 e artigo 5º do Código Tributário Nacional definem as espécies de tributos, as quais poderão ser instituídas pela União, Estados, Distrito Federal e Municípios:

Impostos – De acordo com o artigo 16 do CTN, imposto é o tributo cujo fato gerador não depende de qualquer atividade específica do Estado em relação ao contribuinte;

Taxas – Em conformidade ao disposto no inciso II do artigo 145 da Constituição Federal, o artigo 77 do CTN define a cobrança de taxa pelo exercício regular do poder de polícia, ou a utilização, efetiva ou potencial, de serviço público específico e divisível, prestado ao contribuinte ou posto à sua disposição;

Contribuições de melhoria – O artigo 81 da Lei 5.172 de 1966, também de acordo com o artigo 145 da Constituição Federal, inciso III, explica que as contribuições de melhoria são valores cobrados para fazer face ao custo de obras públicas de que decorra valorização imobiliária, tendo como limite total a despesa realizada e como limite individual o acréscimo de valor que da obra resultar para cada imóvel beneficiado.

Portanto, conforme Luz (2011, p. 22-23):

O enfoque tributário da contabilidade concretiza-se no registro contábil das provisões relativas aos tributos a recolher, em obediência aos princípios fundamentais de contabilidade e às regras fiscais. A contabilidade tributária tem a responsabilidade de informar, de forma correta e tempestiva, os valores dessas provisões, ocupando-se também da escrituração dos documentos fiscais em livros fiscais próprios ou registros auxiliares para apurar e determinar o montante dos tributos a serem recolhidos.

No entanto, um dos objetivos mais nobres da contabilidade tributária é, sem dúvida, prestar orientações adequadas aos diversos setores da empresa acerca da legislação tributária e suas alterações, bem como de possíveis planejamentos fiscais que possam ser feitos de forma positiva e que ofereçam, dentro da legalidade, ganhos para todos os envolvidos, sejam filiais, sejam departamentos ou sociedades participantes de um grupo econômico.

Dos conceitos acima expostos, pode-se concluir que a contabilidade tributária refere-se à apuração, por meio da escrituração fiscal, dos tributos incidentes sobre as operações que envolvem o patrimônio das organizações, bem como possui a responsabilidade de orientar a empresa quanto ao planejamento tributário. Na percepção de Fabretti (2014), compreende-se que o planejamento tributário se constitui no estudo preventivo (anterior à ocorrência do fato gerador da

obrigação fiscal) de alternativas legais menos onerosas com o objetivo de promover a elisão fiscal, ou seja, a redução do pagamento de tributo em conformidade à legislação vigente.

A seguir apresenta-se a análise dos tributos pertinentes à recepção de notas fiscais na empresa em estudo.

## <span id="page-30-0"></span>2.1 LEGISLAÇÕES FISCAIS

## <span id="page-30-1"></span>**2.1.1 Federal**

Nesse tópico são apresentadas as legislações referentes aos seguintes tributos de competência da União: Imposto sobre Produtos Industrializados (IPI), Programa de Integração Social (PIS) e Contribuição para Financiamento da Seguridade Social (COFINS).

<span id="page-30-2"></span>2.1.1.1 Imposto sobre Produtos Industrializados (IPI)

O IPI é previsto pela Constituição Federal de 1988 no inciso IV do artigo 153 e pelo §3 do mesmo artigo define-se que será seletivo conforme a essencialidade do produto. De acordo com esse princípio constitucional, segundo Oliveira et al. (2014), produtos considerados de primeira necessidade terão alíquotas mais baixas, enquanto produtos considerados supérfluos (bebidas, cigarros, por exemplo) recebem taxação mais elevada.

Ainda, de acordo com os mesmos autores (2014, p. 101):

A taxação varia também de acordo com a politica governamental de apoio e subsídios a determinados setores. Por exemplo, o governo pode reduzir as alíquotas de IPI para a produção de máquinas agrícolas, visando subsidiar a agricultura, buscando com isso o barateamento dos alimentos para a população, ou isentar o setor de produção de bens de capital para fortalecer determinado setor industrial.

Conforme expõe Oliveira, G. P. de (2013), compreende-se que a variação na alíquota do imposto como medida governamental com o objetivo de controlar a economia conforme as diretrizes do Estado caracteriza a finalidade extrafiscal do imposto.

Além disso, o inciso II do artigo 153 da Constituição Federal de 1988 caracteriza o IPI como não cumulativo, ou seja, compensa-se o que for devido em cada operação com o montante cobrado nas anteriores.

A não cumulatividade do IPI, segundo Oliveira, G. P. de (2013, p. 136), trata do seguinte:

> [...] não cumulativo significa que o imposto poderá incidir várias vezes sobre a mesma mercadoria nas várias etapas de um processo econômico. É estabelecido que o contribuinte abata, em cada operação tributada, o montante do imposto já́ pago nas operações anteriores, ou seja, é assegurado que o mesmo não incida em cascata, mas sobre o valor agregado em cada operação.

Além da Constituição Federal de 1988, o Imposto sobre Produtos Industrializados é regulamentado pela Lei 4.502, de 30 de novembro de 1964, a qual dispõe sobre o Impôsto [sic] de Consumo; Lei 5.172, de 25 de outubro de 1966, Código Tributário Nacional e, mais recentemente, pelo Decreto 7.212, de 15 de junho de 2010, também conhecido como Regulamento do IPI (RIPI), o qual regulamenta a cobrança, fiscalização, arrecadação e administração do IPI, e demais modificações dessas legislações.

No artigo 2º do Decreto 7.212, de 15 de junho de 2010 define-se que a incidência do IPI ocorrerá sobre produtos industrializados nacionais e estrangeiros, considerando-se o disposto da Tabela de Incidência do Imposto sobre Produtos Industrializados (TIPI), documento no qual estão mencionadas as alíquotas a serem aplicadas sobre o valor tributável dos produtos para cálculo do imposto. Segundo Oliveira et al. (2014), essas alíquotas podem ser alteradas ao longo do exercício financeiro devido ao imposto não estar sujeito ao princípio constitucional da anterioridade tributária. Esse princípio, estabelecido no artigo 150, inciso III, alínea "b", define que não é permitido cobrar tributos no exercício financeiro em que a lei que os institui ou elevou foi publicada.

De acordo com o artigo 3º do RIPI, produto industrializado é todo aquele que deriva de alguma operação de industrialização definida pelo próprio regulamento, mesmo incompleta, parcial ou intermediária.

Já no artigo 4º, o RIPI define industrialização como "[...] qualquer operação que modifique a natureza, o funcionamento, o acabamento, a apresentação ou a finalidade do produto, ou o aperfeiçoe para consumo [...]", em operações tais como as indicadas no quadro 1:

<span id="page-32-0"></span>

| Operação            | <b>Descrição</b>                                                  |
|---------------------|-------------------------------------------------------------------|
| Transformação       | Industrialização de matérias-primas ou produtos intermediários da |
|                     | qual derive nova espécie.                                         |
| Beneficiamento      | Alterações no funcionamento, utilização, acabamento ou aparência  |
|                     | de produto.                                                       |
| Montagem            | Reunião de peças, produtos ou partes da qual resulte novo produto |
|                     | ou unidade autônoma.                                              |
| Acondicionamento ou | Alteração da apresentação do produto por meio da colocação de     |
| recondicionamento   | embalagem, exceto se a mesma servir apenas para transporte.       |
| Renovação ou        | Processo de industrialização pelo qual é possível que um produto  |
| recondicionamento   | usado ou parte de um produto danificado possa ser reparado para   |
|                     | utilização.                                                       |

Quadro 1 – Operações de industrialização

Fonte: elaborado pela autora com base na seção II, artigo 4º do RIPI/2010.

As hipóteses não consideradas como industrialização são as previstas no artigo 5º do Decreto Lei 7.212, de 15 de junho de 2010 e envolvem, dentre outras operações: a preparação de alimentos, a confecção de peças de vestuário ou produto em oficina ou residência do fabricante, por encomenda direta do consumidor ou usuário, a manipulação de medicamentos, o conserto, a restauração e o recondicionamento de produtos usados para utilização da própria empresa ou de terceiros que não efetuem a comercialização de tais produtos.

Para melhor entendimento dos artigos acima expostos é preciso compreender que estabelecimento industrial é, conforme o artigo 8º do mesmo decreto, todo aquele que promova a realização de qualquer atividade de industrialização, tais como as mencionadas no quadro 1 acima (artigo 4º da mesma legislação).

O quadro 2 menciona as condições de tributação em relação ao fato gerador, base de cálculo e contribuinte do Imposto sobre Produtos Industrializados.

<span id="page-33-0"></span>

| Fato gerador (RIPI/2010,<br>artigo 35, incisos I e II):                                                                                                    | Base de cálculo (RIPI/2010, artigo 190, inciso<br>I, alíneas "a" e "b", e inciso II):                                                                                                    | <b>Contribuinte</b><br>(RIPI/2010,<br>artigo 24,<br>incisos I a $IV^6$ ): |
|----------------------------------------------------------------------------------------------------|----------------------------------------------------------------------------------------------------|---------------------------------------------------------------------------|
| O desembaraço aduaneiro de<br>produto de origem<br>estrangeira.                                                                                                 | O montante que seria ou é utilizado como base<br>para o cálculo dos tributos aduaneiros, por<br>ocasião do despacho de importação, somando-<br>se o valor desses tributos e dos encargos<br>cambiais efetivamente pagos pelo importador ou<br>dele exigíveis ou o valor do qual advém à saída<br>do estabelecimento equiparado a industrial. | Importador.                                                               |
| A saída do produto<br>industrializado de<br>estabelecimento industrial ou<br>equiparado a ele ou demais<br>fatos geradores decorrentes<br>de atos que praticar. | O valor total da operação compõe a base de<br>cálculo do imposto.                                                                                                    | Industrial ou<br>estabelecimento<br>equiparado.                           |

Quadro 2 – Fato Gerador/ Base de cálculo/ Contribuinte do IPI

Fonte: elaborado pela autora com base no Título V, Capítulo II, artigo 24; Título VII, Capítulo I, artigo 35, Capítulo X, Seção II, artigo 190 do RIPI/2010.

### <span id="page-33-1"></span>2.1.1.2 Programa de Integração Social (PIS)

1

O Programa de Integração Social (PIS) foi instituído pela Lei Complementar nº 7, de 7 de setembro de 1970, visando a promover a integração do empregado na vida e no desenvolvimento das empresas, conforme o artigo 1º.

Define-se, no parágrafo 1º do artigo citado, empresa a pessoa jurídica definida nos termos da legislação do Imposto de Renda, ou seja, a definida nos artigos 147 e 148 do Decreto nº 3.000, de 26 de março de 1999 (RIR/99): a pessoa jurídica de direito privado domiciliada no País, sejam quais forem seus fins, nacionalidade ou participantes no capital; as filiais, sucursais, agências ou representações no País das pessoas jurídicas com sede no exterior; os comitentes domiciliados no exterior, quanto aos resultados das operações realizadas por seus mandatários ou comissários no País. São equiparadas às pessoas jurídicas as sociedades em conta de participação.

Já empregado é todo aquele assim denominado pela Legislação Trabalhista, cujo conceito está no Decreto-Lei nº 5.452, de 1º de maio de 1943, Consolidação das Leis do Trabalho (CLT) em seu artigo 3º, considerado como toda pessoa física

 $6$  O artigo 24 do RIPI/2010, em seu inciso IV, também define como contribuinte os que utilizarem para funções diversas o papel destinado à impressão de livros, jornais e periódicos, quando alcançado pela imunidade prevista no inciso I do art. 18 da Lei 9.532, de 1997, art. 40, respeitado o disposto na alínea "d" do inciso IV do artigo 150 da Constituição Federal de 1988. Para fins desse trabalho somente foram consideradas as situações que potencialmente envolvem a empresa em estudo.

que presta serviços de natureza não eventual a empregador, sob a dependência deste e mediante salário.

O artigo 1º da Lei 10.637/2002 aponta como fato gerador e base de cálculo para cálculo do PIS o faturamento mensal, assim entendido o total das receitas auferidas pela pessoa jurídica, independentemente de sua denominação ou classificação contábil.

Já o artigo 2º da mesma Lei define que, sobre a base de cálculo acima mencionada será aplicada a alíquota de 1,65% (um inteiro e sessenta e cinco centésimos por cento).

Para fins desse estudo será considerado o regime de não-cumulatividade do PIS, em virtude de a pessoa jurídica em estudo ser tributada com base no lucro real<sup>7</sup>, conforme a Lei 10.637, de 30 de dezembro de 2002. Por esse regime, compensa-se o que for devido com o montante cobrado nas etapas anteriores, ou seja, créditos de PIS apurados nas entradas - custos, despesas e encargos - serão descontados do valor devido em função das receitas tributadas obtidas.

<span id="page-34-0"></span>2.1.1.3 Contribuição para Financiamento da Seguridade Social (COFINS)

Prevista inicialmente pelo artigo 195, inciso I, da Constituição Federal de 1988, a Contribuição para Financiamento da Seguridade Social (COFINS) foi instituída pela Lei Complementar nº de 70, de 30 de dezembro de 1991. Essa lei dispõe em seu artigo 1º que a mesma será devida pelas pessoas jurídicas inclusive as a elas equiparadas pela legislação do imposto de renda (artigos 147 e 148 do RIR/99) destinadas exclusivamente às despesas com atividades fins das áreas de saúde, previdência e assistência social (seguridade social).

Segundo o artigo 1º da Lei 10.833, de 29 de dezembro de 2003, assim como o PIS, a COFINS com incidência não cumulativa, também devido à modalidade de tributação lucro real, tem como fato gerador e base de cálculo o total das receitas auferidas no mês pela pessoa jurídica, independentemente de sua denominação ou classificação contábil. Conforme o artigo 2º da mesma Lei, sobre essa base de

1

<sup>&</sup>lt;sup>7</sup> Trata-se de uma modalidade de tributação para cálculo do Imposto de Renda e Contribuição Social a que estão obrigadas as pessoas jurídicas enquadradas no artigo 5º da Lei nº 8.541, de 23 de dezembro de 2002 e respectivas alterações. De acordo com o artigo 3º da mesma Lei, nesse método de apuração, a pessoa jurídica deve apurar mensalmente os seus resultados, com observância da legislação comercial e fiscal.

cálculo, por sua vez, deve ser aplicada a alíquota de 7,6% (sete inteiros e seis décimos por cento).

#### <span id="page-35-0"></span>**2.1.2 Estadual**

A seguir são apresentadas as legislações referentes ao seguinte tributo de competência dos Estados e Distrito Federal: Imposto sobre Operações Relativas à Circulação de Mercadorias e sobre Prestações de Serviços de Transporte Interestadual e Intermunicipal e de Comunicação (ICMS).

<span id="page-35-1"></span>2.1.2.1 Imposto sobre Operações Relativas à Circulação de Mercadorias e sobre Prestações de Serviços de Transporte Interestadual e Intermunicipal e de Comunicação (ICMS)

O ICMS é regulamentado na Constituição Federal de 1988 por meio do inciso II do artigo 155, no qual é prevista a instituição do imposto sobre operações relativas à circulação de mercadorias e sobre prestações de serviços de transporte interestadual e intermunicipal e de comunicação, ainda que as operações e as prestações se iniciem no exterior. A pessoa, física ou jurídica, que realize essas operações com habitualidade ou em volume que justifique intuito comercial é, pelo artigo 4º da Lei Complementar nº 87/1996, contribuinte do ICMS.

No parágrafo único do mesmo artigo, alterado pela Lei Complementar nº 102, de 17 de julho de 2002, e Lei Complementar nº 114, de 16 de dezembro de 2002, define-se que, mesmo em eventualidade e sem finalidade comercial, também é contribuinte do ICMS a pessoa física ou jurídica que importe bens ou mercadorias do exterior, independentemente de sua finalidade; seja destinatária de serviço prestado no exterior ou cuja prestação tenha sido iniciada no exterior, adquira em licitação mercadorias ou bens apreendidos ou abandonados; ou, ainda, obtenha lubrificantes e combustíveis líquidos e gasosos derivados de petróleo e energia elétrica oriundos de outro Estado, quando não destinados à comercialização ou à industrialização.

A regulamentação em caráter geral sobre esse imposto é dada, portanto, pela Lei Complementar n° 87, de 13 de setembro de 1996, também chamada "Lei Kandir". Cada Estado, porém, possui legislação específica sobre o imposto a qual,
no Rio Grande do Sul, é dada pelo Decreto nº 37.699, de 26 de agosto de 1997, (Regulamento do ICMS – RICMS/RS).

Nesse trabalho serão apresentadas informações referentes a normas gerais do imposto relativas à incidência, base de cálculo e fato gerador conforme se apresenta na Lei Kandir, devido à empresa estudada realizar operações com diversos estados brasileiros. Quanto às alíquotas, as quais são definidas por cada estado, serão apresentadas as definidas pela Secretaria da Fazenda do Estado do Rio Grande do Sul, estado de origem da entidade pesquisada.

No artigo 2º da Lei Complementar nº 87/1996 e seus parágrafos 1º e 2º, apresentam-se as hipóteses de incidência do ICMS, ressaltando-se que a caracterização do fato gerador independe da natureza jurídica que o constitua. Tais como: operações relativas à circulação de mercadorias, inclusive o fornecimento de alimentação e bebidas em bares, restaurantes e estabelecimentos similares; fornecimento de mercadorias com prestação de serviços não compreendidos na competência tributária dos Municípios; fornecimento de mercadorias com prestação de serviços sujeitos ao imposto sobre serviços, de competência dos Municípios, quando a lei complementar aplicável expressamente o sujeitar à incidência do imposto estadual, dentre outras.

O artigo 12 da mesma Lei estabelece, então, a ocorrência do fato gerador quando se efetivarem as hipóteses previstas no artigo 2º. Por exemplo, quando for realizado o fornecimento de alimentação, bebidas e outras mercadorias por qualquer estabelecimento ou quando do fornecimento de mercadoria com prestação de serviços compreendidos (na hipótese de incidência do imposto de estadual conforme lei complementar aplicável) ou não na competência tributária dos Municípios.

A base de cálculo do ICMS está prevista no artigo 13 da Lei Kandir e engloba, principalmente, o valor das operações relacionadas ao fato gerador, compreendendo mercadorias e serviços, seguros, juros, fretes e, até mesmo, outros impostos, tais como o imposto de importação, imposto sobre produtos industrializados e imposto sobre operações de câmbio, sempre se considerando as características específicas de cada situação.

O ICMS é caracterizado, de acordo com os incisos I e III do §2 do artigo 155 da Constituição Federal de 1988 como não cumulativo, compensando-se o que for devido em cada operação relativa à circulação de mercadorias ou prestação de

serviços com o montante cobrado nas anteriores pelo mesmo ou outro Estado ou pelo Distrito Federal; e seletivo, em função da essencialidade das mercadorias.

Dessa forma, o Rio Grande do Sul definiu a alíquota interna básica, de acordo com o *site* da Secretaria da Fazenda do Rio Grande do Sul (SEFAZ/RS) [2015] em 17%, a qual é aplicada como regra geral nos casos em que as operações e outras prestações internas não possuírem outra alíquota específica determinada por lei.

Ainda de acordo com a página virtual da SEFAZ/RS [2015], há também as situações cuja alíquota interna é majorada, de 25% (vinte e cinco por cento), devido à concepção de que são mercadorias supérfluas – cigarros, bebidas, armas, perfumaria e cosméticos; ou em situações com grande potencial de arrecadação, como a prestação de serviços de comunicação e energia elétrica. Existe, também, a alíquota reduzida, no percentual de 12% (doze por cento), aplicada a mercadorias de maior essencialidade, tais como as integrantes da cesta básica de alimentos, tijolos e telhas cerâmicas, o fornecimento de refeições e os transportes rodoviários de cargas e passageiros.

Já a Resolução do Senado Federal nº 22, de 19 de maio de 1989, instituiu, em seu artigo 1º, as alíquotas nas operações e prestações interestaduais:

> Art. 1º - A alíquota do Imposto sobre Operações Relativas à Circulação de Mercadorias e sobre Prestação de Serviços de Transporte Interestadual e Intermunicipal e de Comunicação, nas operações e prestações interestaduais, será de doze por cento.

> Parágrafo Único - Nas operações e prestações realizadas nas regiões Sul e Sudeste, destinadas às Regiões Norte, Nordeste e Centro-Oeste e ao Estado do Espírito Santo, as alíquotas serão:

I - em 1989, oito por cento;

II - a partir de 1990, sete por cento.

No Decreto nº 37.699, de 26 de agosto de 1997, artigos 26 a 29, pode ser aprofundado o estudo referente às alíquotas do ICMS no Rio Grande do Sul, bem como se apresentam outras condições especiais relativas ao imposto. Tais como: as hipóteses de substituição tributária (regime no qual a responsabilidade pelo pagamento do tributo é transferida a outro contribuinte), base de cálculo reduzida, entre outras, obedecendo também às disposições gerais determinadas na Lei Kandir.

#### **2.1.3 Municipal**

O Imposto sobre Serviços de Qualquer Natureza (ISSQN) é citado na Constituição Federal no inciso III do artigo 156, definindo a competência dos Municípios a regular imposto sobre serviços de qualquer natureza, não compreendidos no artigo 155, II, definidos em lei complementar, os quais são de competência de tributação dos Estados e Distrito Federal por meio do ICMS. Entretanto, os tributos municipais não fazem parte dessa pesquisa.

### 2.2 NOTA FISCAL

De acordo com RIBEIRO (2013, p. 391): "Nota Fiscal é um documento que deve ser emitido pelas empresas sempre que promoverem a circulação de Mercadorias [sic] ou a prestação de serviços". Segundo o mesmo autor, circulação de mercadorias refere-se a operações de vendas, devoluções, transferências entre empresas (matriz X filial), dentre outras.

O artigo 47 da Lei 4.502, de 30 de novembro de 1964 dispõe sobre a emissão de notas fiscais: "É obrigatória a emissão de nota-fiscal em tôdas [sic] as operações tributáveis que importem em saídas de produtos tributados ou isentos dos estabelecimentos industriais ou dos estabelecimentos comerciais atacadistas, e ainda nas operações referidas nas alíneas a e b do inciso II do art. 5º. (Redação dada pelo Decreto-Lei nº 34, de 1966)".

Já o Convênio SINIEF 06/89, em seu artigo 1º, estabelece os documentos fiscais a serem utilizados pelos contribuintes do ICMS.

Também a Lei 8.846, de 21 de janeiro de 1994 dispõe, em seu artigo 1º, sobre a obrigatoriedade e hipóteses da emissão de nota fiscal:

> Art. 1º A emissão de nota fiscal, recibo ou documento equivalente, relativo à venda de mercadorias, prestação de serviços ou operações de alienação de bens móveis, deverá ser efetuada, para efeito da legislação do imposto sobre a renda e proventos de qualquer natureza, no momento da efetivação da operação.

§ 1º O disposto neste artigo também alcança:

a) a locação de bens móveis e imóveis;

 b) quaisquer outras transações realizadas com bens e serviços, praticadas por pessoas físicas ou jurídicas.

§ 2º O Ministro da Fazenda estabelecerá, para efeito da legislação do imposto sobre a renda e proventos de qualquer natureza, os documentos equivalentes à nota fiscal ou recibo podendo dispensá-los quando os considerar desnecessários.

Essa legislação também caracteriza como omissão de renda, em seu artigo 2º, a falta de emissão ou emissão com valor inferior ao da operação de nota fiscal ou documento equivalente.

Além disso, a Lei 8.137, de 27 de dezembro de 1990, caracteriza, em seu artigo 1º, como crime contra a ordem tributária, sob pena de reclusão prevista de dois a cinco anos, e multa, suprimir ou reduzir tributo, contribuição social e qualquer acessório, mediante condutas, tais como a alteração ou falsificação de nota fiscal relativa à operação tributável; bem como elaborar, distribuir, fornecer, emitir ou utilizar documento que saiba ser falso ou inexato e, ainda, negar ou deixar de fornecer nota fiscal nas operações de venda de mercadoria ou prestação de serviço ou concedê-la em desacordo com a legislação.

Os documentos fiscais gerados em papel pelos contribuintes anteriormente à obrigatoriedade da emissão da nota fiscal eletrônica pelo Protocolo ICMS 10/07 e Protocolo ICMS 42/09 obedeciam aos padrões estabelecidos no Convênio s/nº, de 15 de dezembro de 1970 $8$  e suas respectivas atualizações.

No artigo 6º do Convênio acima mencionado são estabelecidos os modelos de documentos fiscais a serem emitidos pelos contribuintes do Imposto sobre Produtos Industrializados (IPI) e/ou Imposto sobre Operações Relativas à Circulação de Mercadorias e sobre a Prestação de Serviços de Transporte Interestadual, Intermunicipal e de Comunicações (ICMS), conforme as transações realizadas.

Dentre esses modelos, no inciso I, estão os modelos 1 e 1-A de nota fiscal, abordados no próximo tópico, os quais constituem os primeiros a terem sua substituição prevista pela emissão eletrônica.

1

<sup>&</sup>lt;sup>8</sup> Convênio s/nº, de 15 de dezembro de 1970 - Instituiu o Sistema Nacional Integrado de Informações Econômico-Fiscais - SINIEF.

#### **2.2.1 Modelos de notas fiscais**

2.2.1.1 Nota fiscal modelos 1 e 1-A

Juntamente aos demais modelos de documentos fiscais passíveis de emissão (Nota Fiscal de Venda a Consumidor, modelo 2, Cupom Fiscal emitido por equipamento Emissor de Cupom Fiscal (ECF) e Nota Fiscal de Produtor, modelo 4), os modelos 1 e 1-A serão emitidos conforme disposto na Seção II e IV do Convênio s/nº, de 15 de dezembro de 1970 – artigos 18 a 49 e 54 a 57 da referida legislação. Os artigos 20 e 21, por exemplo, são alguns dos quais em que é possível identificar o estabelecimento de situações de utilização da emissão das notas fiscais 1 e 1-A, dentre diversas outras aplicáveis: antes de iniciada a saída das mercadorias de estabelecimentos; no momento do fornecimento de alimentação, bebidas e outras mercadorias, em restaurantes, bares, cafés e estabelecimentos similares; na entrada de bens e mercadorias, real ou simbolicamente, e na hipótese de reajuste de preço que eleve o valor das mercadorias baseando-se em contrato escrito.

Assim, para consideração das hipóteses de emissão das notas fiscais devese observar o Regulamento do Imposto sobre Operações Relativas à Circulação de Mercadorias e sobre Prestações de Serviços de Transporte Interestadual e Intermunicipal e de Comunicação (RICMS) de cada estado.

No estado do Rio Grande do Sul, o Decreto nº 37.699, de 26 de agosto de 1997, determina as disposições gerais relativas a documentos fiscais no Capítulo I (artigos 8º a 22) do Título II do Livro II do Decreto, o qual trata sobre as obrigações acessórias relativas ao ICMS.

No artigo 8º, inciso I, alínea "a" do RICMS/RS está a determinação da emissão da nota fiscal referente aos artigos 25 a 31, os quais tratam especificamente da nota fiscal desde as hipóteses de emissão (artigos 25 a 27) até à destinação das vias (artigos 30 e 31). Dentre os modelos apresentados estão os modelos 1 e 1-A, os quais o próprio Regulamento prevê a utilização pelo contribuinte por meio dos anexos A, exemplificados nos anexos A e B (páginas 87 e 88) dessa pesquisa.

Também é importante analisar o Decreto nº 7.212, de 15 de junho de 2010, o qual, conforme mencionado anteriormente, institui as premissas (cobrança, fiscalização, arrecadação e administração) relacionadas ao Imposto sobre Produtos Industrializados – IPI.

Por meio desse decreto, em sua Subseção II – artigos 396 a 440, são descritos todos os processos relacionados à nota fiscal, tais como a especificação das hipóteses de emissão para os modelos 1 e 1-A previstas no artigo 407, dentre as quais é possível citar: na saída de produto tributado, mesmo que isento ou de alíquota zero, ou quando imune, do estabelecimento industrial, ou equiparado a industrial, ou ainda de estabelecimento comercial atacadista; na saída, de estabelecimento industrial, de matéria-prima, produto intermediário e material de embalagem, adquiridos de terceiros; na saída de produto cuja unidade não possa ser transportada de uma só vez, quando o imposto incida sobre o todo.

Pela análise da autora, observa-se que as situações descritas no Convênio s/nº, de 15 de dezembro de 1970, repetem-se e/ou aprofundam-se nas legislações específicas de ICMS e IPI, razão pela qual o contribuinte devedor desses impostos deve estar atento às alterações nessas legislações.

# **2.2.2 Sistema Público de Escrituração Digital (Sped)**

A Emenda Constitucional nº 42, de 19 de dezembro de 2003, introduziu ao artigo 37, o qual trata das obrigações às quais deverão ser obedecidas pela administração pública direta e indireta de qualquer dos Poderes da União, dos Estados, do Distrito Federal e dos Municípios, o inciso XXII, que dispõe sobre o compartilhamento de informações de cadastro e fiscais pelos Poderes:

"XXII - as administrações tributárias da União, dos Estados, do Distrito Federal e dos Municípios, atividades essenciais ao funcionamento do Estado, exercidas por servidores de carreiras específicas, terão recursos prioritários para a realização de suas atividades e atuarão de forma integrada, inclusive com o compartilhamento de cadastros e de informações fiscais, na forma da lei ou convênio. (Incluído pela Emenda Constitucional nº 42, de 19.12.2003)".

Conforme Gil, Biancolino e Borges (2010, p. 255):

[...] com essa norma, além do Fisco no Brasil ter estabelecido novos parâmetros para realizar suas atividades de auditoria nas operações dos contribuintes, a partir dela, a administração tributária criou grupos de trabalho que estudaram um projeto operacional para viabilizar a determinação imposta pela legislação. [...]

Com o objetivo de atender à disposição legal contida na Emenda Constitucional acima citada, realizou-se em Salvador, na Bahia, em julho de 2004, o I Encontro Nacional de Administradores Tributários (ENAT).

De acordo com o *site* do ENAT [2015], o evento contou com a participação dos Secretários de Fazenda Federal, das Fazendas Estaduais e do Distrito Federal, Secretários Municipais de Fazenda, representantes da Procuradoria-Geral da Fazenda Nacional e da Associação Brasileira de Municípios. Foram estabelecidos dois projetos de cooperação: Projeto Cadastro Sincronizado e Projeto de Escrituração Digital, ambos com o objetivo, de acordo com a página da *internet* do Sistema Público de Escrituração Digital (Sped), na seção Histórico [2015], de viabilizar aos interesses das Administrações Tributárias.

Ainda conforme o Histórico do Sped, em agosto de 2005, realizou-se em São Paulo o II ENAT - Encontro Nacional de Administradores Tributários, no qual se promoveu a assinatura dos Protocolos de Cooperação nº 02 e nº 03, com o objetivo de desenvolver e implantar o Sistema Público de Escrituração Digital e a Nota Fiscal Eletrônica.

De acordo com o artigo 2º do Decreto 6.022, de 22 de janeiro de 2007, o qual institui o Sped:

"Art. 2º O Sped é instrumento que unifica as atividades de recepção, validação, armazenamento e autenticação de livros e documentos que integram a escrituração contábil e fiscal dos empresários e das pessoas jurídicas, inclusive imunes ou isentas, mediante fluxo único, computadorizado, de informações. (Redação dada pelo Decreto nº 7.979, de 2013)".

De acordo com o Protocolo de Cooperação ENAT nº 02/2005 – II ENAT, as vantagens aos contribuintes e às administrações tributárias podem ser assim resumidas:

em benefício dos contribuintes

simplificação e racionalização de obrigações acessórias, agilização dos procedimentos sujeitos a controle das administrações tributárias e redução de custos com armazenamento de documentos em papel;

em benefício das administrações tributárias

maior integração administrativa, padronização e melhor qualidade das informações, racionalização de custos e maior eficácia da fiscalização;

Na visão de Dreher (2009, p. 18):

A regulamentação cria um ambiente que permite às Secretarias da Fazenda e à Receita Federal cruzar informações contábeis e fiscais, identificando fraudes e sonegação e cobrindo toda a cadeia produtiva.

Já na percepção de Müller, Pilar e Kido (2007, p. 22):

[...] o SPED irá garantir a integridade das informações, e será possível eliminar o trabalho de digitação de notas fiscais, reduzindo os custos de pessoal e eliminando eventuais enganos humanos que ocasionam erros nos cálculos dos impostos.

Atualmente o Sped, de acordo com sua página virtual, na seção Projetos [2015], é constituído por: Sped Contábil, Sped Fiscal, Conhecimento de Transporte Eletrônico (CT-e), Nota Fiscal Eletrônica (NF-e), Controle Fiscal Contábil de Transição (FCONT), Nota Fiscal de Serviços Eletrônica (NFS-e), Escrituração Fiscal Digital das Contribuições (EFD – Contribuições) e Escrituração Contábil Fiscal (EFC).

A seguir será analisado o projeto NF-e, o qual caracteriza as entradas de notas fiscais em análise na empresa em estudo.

## 2.2.2.1 Nota Fiscal Eletrônica

A nota fiscal eletrônica, como parte integrante do Sistema Público de Escrituração Digital, foi inicialmente prevista pelo Protocolo de Cooperação ENAT nº 03/2005 – II ENAT, pelo qual ficou estabelecido que o desenvolvimento da NF-e obedeceria aos seguintes pressupostos conforme a Cláusula II:

- 1. substituição das notas fiscais em papel por documento eletrônico;
- 2. validade jurídica dos documentos digitais;
- 3. padronização nacional da NF- e ;
- 4. mínima interferência no ambiente operacional do contribuinte;
- 5. compartilhamento da NF- e entre as administrações tributárias;
- 6. preservação do sigilo fiscal, nos termos do Código Tributário Nacional.

Além disso, por meio desse Protocolo, em sua cláusula terceira, definiu-se que a implantação e o desenvolvimento da NF-e seria de responsabilidade dos Estados, por intermédio do Encontro Nacional de Coordenadores e Administradores Tributários Estaduais – ENCAT.

A regulamentação da nota fiscal eletrônica, por sua vez, é realizada por meio do Ajuste SINIEF 07/05, o qual institui a nota fiscal eletrônica, em conjunto ao Ato COTEPE 72/05, que dispõe as especificações técnicas da Nota Fiscal Eletrônica - NF-e, do Documento Auxiliar da Nota Fiscal Eletrônica - DANFE e dos Pedidos de Concessão de Uso, Cancelamento e Inutilização de NF-e.

Por meio da cláusula primeira do Ajuste SINIEF 07/05 fica estabelecido que a Nota Fiscal Eletrônica possa ser utilizada em substituição à Nota Fiscal modelo 1 ou 1-A, à Nota Fiscal do produtor, modelo 4 e, pela alteração mais recente dessa legislação, por meio do Ajuste SINIEF 01/13, à Nota Fiscal de Venda a Consumidor, modelo 2, a critério da unidade federada e ao Cupom Fiscal emitido por equipamento Emissor de Cupom Fiscal (ECF), também a critério da unidade federada.

O conceito de nota fiscal eletrônica (NF-e) é dado pelo §1º da mesma cláusula:

"§ 1º Considera-se Nota Fiscal Eletrônica - NF-e o documento emitido e armazenado eletronicamente, de existência apenas digital, com o intuito de documentar operações e prestações, cuja validade jurídica é garantida pela assinatura digital do emitente e autorização de uso pela administração tributária da unidade federada do contribuinte, antes da ocorrência do fato gerador."

O arquivo digital a que se refere o conceito exposto acima é o denominado arquivo XML, abreviação do termo em língua inglesa *eXtensible Markup Language*  ou Linguagem de Marcação Extensível. De acordo com Santos et al. (2014), essa linguagem faz uso de elementos identificadores (marcadores ou *tags*) que indicam o que é a informação e não apenas como ela deve ser visualizada, estruturando dados em mais de um arquivo: dados, regras, formato de exibição.

A Prefeitura de Caxias do Sul, por meio do Portal da Nota Fiscal de Serviço Eletrônica – NFS-e, na seção Ajuda, Perguntas e Respostas, Conceitos [2015], conceitua que o arquivo XML pode ser definido como um modelo para a criação de documentos eletrônicos com dados organizados de forma hierárquica.

Conforme já mencionado nessa pesquisa, o documento XML pode, então, ser compreendido como o arquivo digital desenvolvido em um padrão de codificação que permite a comunicação das informações das notas fiscais à Secretaria da Fazenda de cada Estado por meio da *internet*.

O inciso IV da cláusula terceira do Ajuste SINIEF 07/2005 menciona a assinatura digital a qual deve ser realizada pelo contribuinte para que a autoria do documento digital possa ser assegurada. Essa assinatura deve ser certificada por entidade credenciada pela Infraestrutura de Chaves Públicas Brasileira - ICP-Brasil, contendo o nº do CNPJ de qualquer dos estabelecimentos do contribuinte.

O Glossário ICP-Brasil – Versão 1.4 $9$  (2010) define a Infraestrutura de Chaves Públicas Brasileira, instituída pela Medida Provisória nº 2.200-2, de 24 de agosto de 2014, como um conjunto de técnicas, práticas e procedimentos implantados pelas organizações brasileiras, públicas ou privadas, para a implementação e operação de um sistema de certificação digital baseado em criptografia de chave pública.

O mesmo documento caracteriza a certificação digital, por sua vez, como uma identificação em via eletrônica por meio do estabelecimento de uma relação única, exclusiva e intransferível entre uma chave de criptografia e uma pessoa física, jurídica, máquina ou aplicação. Trata-se, portanto, de uma tecnologia que promove a garantia da autoria de determinado documento pelo detentor do certificado digital.

Tal como dispõe a cláusula terceira do Ajuste SINIEF 07/05, o arquivo da NFe deverá ser emitido com base em leiaute estabelecido no "Manual de Integração - Contribuinte" (no caso o formato XML) por meio de *software* desenvolvido ou adquirido pelo contribuinte ou disponibilizado pela Secretaria da Fazenda. Posteriormente, esse arquivo será submetido à validação da administração tributária para que possa ser autorizado e utilizado como documento fiscal.

De acordo com o Manual de Orientação do Contribuinte – Versão 5.0 (2012), e cláusula sétima do §1º do Ajuste SINIEF 07/05, na hipótese da emissão da "Autorização de Uso" por parte da administração tributária por meio de protocolo disponibilizado *online*, a nota fiscal não poderá ser alterada. A Secretaria de Fazenda Estadual, então, disponibilizará o arquivo pela *internet* para consulta do arquivo pelo destinatário e outros legítimos interessados, que conheçam a chave de acesso do documento eletrônico.

<u>.</u>

<sup>&</sup>lt;sup>9</sup> Norma ICP-Brasil definida pelo Instituto Nacional de Tecnologia da Informação.

O Manual de Orientação do Contribuinte – Versão 5.0 (2012) define, ainda, que esse mesmo arquivo da NF-e será ainda repassado à Receita Federal, repositório nacional de todas as NF-e emitidas; à Secretaria de Fazenda Estadual de destino da operação em caso de operação interestadual; e, quando aplicável, aos Órgãos e Entidades da Administração Pública Federal Direta e Indireta que tenham atribuição legal de regulação, normatização, controle e fiscalização (a Superintendência da Zona Franca de Manaus, por exemplo).

Conforme a cláusula nona do Ajuste SINIEF 07/05, modificado pelos Ajustes SINIEF 08/10 e 22/13, o trânsito das mercadorias será acompanhado pelo Documento Auxiliar da NF-e - DANFE, conforme leiaute estabelecido no Manual de Orientação do Contribuinte, impresso em única via após a concessão da autorização de uso para emissão em modalidade normal.

O Manual de Orientação do Contribuinte – Versão 5.0 (2012) ressalta, contudo, que o DANFE constitui um instrumento de consulta da NF-e por conter a chave de acesso que permite a consulta pela *internet* da existência da nota fiscal eletrônica autorizada. Todavia, não a substitui ou pode ser considerado nota fiscal.

Além disso, o Ajuste SINIEF 08/10 alterou o §7º da cláusula sétima do Ajuste SINIEF 07/05, instituindo o seguinte:

> § 7º O emitente da NF-e deverá, obrigatoriamente, encaminhar ou disponibilizar *download* do arquivo da NF-e e seu respectivo Protocolo de Autorização de Uso ao destinatário e ao transportador contratado, imediatamente após o recebimento da autorização de uso da NF-e.

Para fins didáticos, com o objetivo de abordar o processo de recebimento dos arquivos digitais das notas fiscais eletrônicas de entrada na empresa em estudo, os quais, em sua maioria, são recebidos já autorizados pela Secretaria da Fazenda de origem, foi tratada apenas a modalidade de emissão normal, tal como reproduz a figura 3 na próxima página. Há, porém, outras modalidades, como o Formulário de Segurança e a Contingência SCAN - Sistema de Contingência do Ambiente Nacional, os quais podem ser consultados na legislação vigente (Atos COTEPE, Ajustes SINIEF, Convênios e Protocolos) e Manual de Orientação do Contribuinte – Versão 5.0 (2012), disponíveis no Portal da Nota Fiscal Eletrônica [2015].

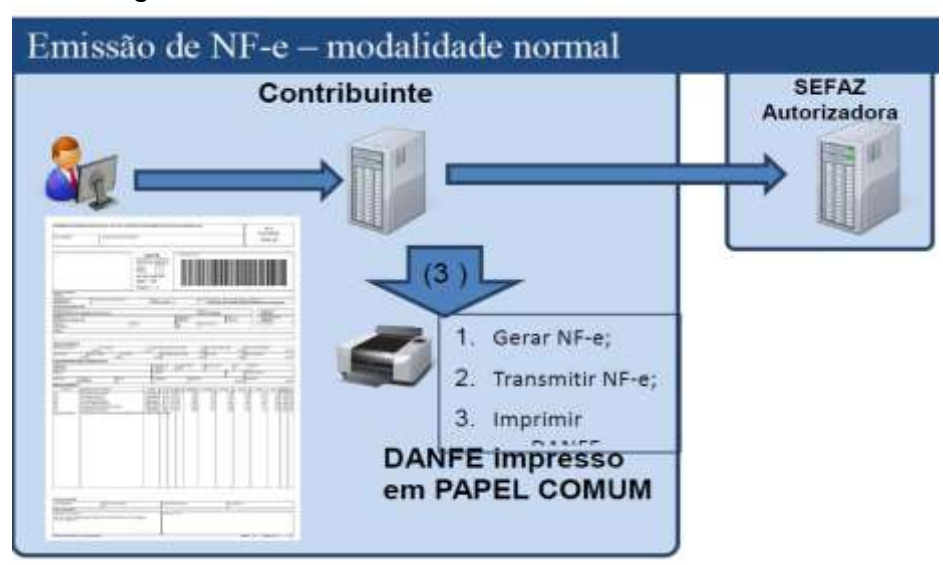

Figura 3 – Emissão da NF-e em modalidade normal

Fonte: Manual de Orientação do Contribuinte – Versão 5.0 (2012), página 112.

Importante ressaltar também, na situação da empresa estudada, a exigência da manifestação sobre as operações nas quais está envolvida proposta pela modificação disposta no Ajuste SINIEF 07/05 pelo Ajuste SINIEF 05/12, por meio do acréscimo da cláusula décima quinta-A, a qual define "Evento da NF-e" como toda ocorrência relacionada a uma nota fiscal eletrônica.

De acordo com o Portal da Nota Fiscal Eletrônica, na seção Perguntas Frequentes, Eventos da Manifestação do Destinatário [2015], evento da nota fiscal eletrônica é qualquer fato vinculado a uma nota fiscal eletrônica, em geral após a respectiva autorização de uso, podendo ser visualizado por meio da consulta da nota fiscal eletrônica na *internet* por todos os envolvidos na operação ou apenas pelas administrações tributárias, conforme sua natureza.

A cláusula décima quinta-B do Ajuste SINIEF 07/05, em seu inciso III, cuja redação é dada pelo Ajuste SINIEF 22/13, define a obrigatoriedade de registro de eventos relativos à nota fiscal eletrônica pelo destinatário:

> III - pelo destinatário da NF-e modelo 55, os seguintes eventos relativos à confirmação da operação descrita na NF-e:

a) Confirmação da Operação;

b) Operação não Realizada;

c) Desconhecimento da Operação.

§ 1º O cumprimento do disposto no inciso III do caput deverá observar o cronograma e os prazos constantes no Anexo II.

§ 2º A critério de cada unidade federada, o registro dos eventos previstos no inciso III do caput poderá ser exigido também de outros contribuintes que não estejam relacionados no Anexo II.

A descrição desses eventos é dada pelo parágrafo 1º da cláusula décima quinta-A do Ajuste SINIEF 07/05, incisos V, VI e VII, modificados pelos Ajustes SINIEF 05/12 e 22/13. De acordo com os incisos mencionados, a confirmação da operação é realizada quando o destinatário manifesta que a operação descrita na NF-e ocorreu realmente; a manifestação como operação não realizada ocorre quando o destinatário reconhece sua participação na operação descrita na NF-e, mas que a mesma não ocorreu ou se efetivou conforme disposto no documento fiscal; e, por fim, o desconhecimento da operação é a declaração do destinatário de que a operação descrita na NF-e não foi por ele requerida.

O anexo II, introduzido pelo Ajuste SINIEF 11/13, mencionado nos parágrafos 1º e 2º da cláusula décima quinta-B do Ajuste SINIEF 07/05, dispõe sobre os prazos para registro dos eventos em operações internas, interestaduais e interestaduais destinadas à área incentivadas conforme o quadro 3:

| Evento                         | Operações Internas | <b>Operações</b><br><b>Interestaduais</b> | <b>Operações</b><br>interestaduais<br>destinadas à área<br>incentivada |
|--------------------------------|--------------------|-------------------------------------------|------------------------------------------------------------------------|
| Confirmação da<br>Operação     | 20                 | 35                                        | 70                                                                     |
| Operação não<br>Realizada      | 20                 | 35                                        | 70                                                                     |
| Desconhecimento da<br>Operação | 10                 | 15                                        | 15                                                                     |

Quadro 3 – Prazo (em dias) para a manifestação do destinatário

Fonte: Elaborado pela autora com base no Anexo II – OBRIGATORIEDADE DE REGISTRO DE EVENTOS - do Ajuste SINIEF 07/05, modificado pelo Ajuste SINIEF 11/13.

No Rio Grande do Sul, as Instruções Normativas RE Nº 029/13 e 082/13 alteraram a Instrução Normativa DRP nº 45/98, instituindo a obrigatoriedade de registro de eventos da nota fiscal eletrônica pelo destinatário, bem como estabelecendo os prazos para a realização da manifestação nas operações internas e interestaduais.

De acordo com o subitem 20.11.1, desde 1º de julho de 2013, é obrigado ao registro do evento o destinatário, pessoa jurídica inscrita no CGC/TE (Cadastro Geral de Contribuintes do Estado do Rio Grande do Sul), em relação à operação de

circulação de mercadoria com valor superior a R\$ 100.000,00 (cem mil reais), não se aplicando essa disposição nas operações realizadas entre estabelecimentos da mesma empresa.

Quanto aos eventos e prazos para a manifestação, os subitens 20.11.2 e 20.11.3 mantiveram o disposto nos Ajuste SINIEF 11/13 e 22/13.

Já quanto à obrigatoriedade da emissão da nota fiscal eletrônica, de acordo com o Portal da Nota Fiscal Eletrônica, Perguntas Frequentes - Conceito, uso e obrigatoriedade da NF-e [2015], é a que consta no Protocolo ICMS 10/07, devido às atividades que exercem; e Protocolo ICMS 42/09, para os contribuintes enquadrados nos códigos da Classificação Nacional de Atividades Econômicas - CNAE - descritos no Anexo Único da referida legislação, e suas respectivas alterações, além daqueles obrigados pelos dispositivos legais específicos de cada unidade federada, conforme o Ajuste SINIEF 07/05, cláusula primeira, parágrafo 2º.

No Rio Grande do Sul, considera-se a obrigatoriedade, além do disposto pelo Protocolo 42/09, o inciso VIII do artigo 26-A do Livro II do Regulamento do ICMS do Estado, cuja redação foi dada pelo Decreto 47.490, de 21/10/10. Esse inciso prevê que, a partir de 1º de dezembro de 2010, ficam obrigados os contribuintes que, independentemente da atividade econômica exercida, realizem operações, tais como as destinadas à Administração Pública direta e indireta, inclusive empresa pública e sociedade de economia mista, de qualquer dos Poderes da União, dos Estados, do Distrito Federal e dos Municípios; com destinatário localizado em unidade da Federação diferente daquela do emitente; e de comércio exterior.

# 2.3 SISTEMAS DE INFORMAÇÃO

Compreende-se que as organizações, a partir da Teoria Geral dos Sistemas, proposta por Ludwig Von Bertalanffy, da qual decorre o conceito de sistema, possam ser analisadas sob um enfoque sistêmico. Isso significa que haverá a compreensão de que cada área da empresa constitui-se em um subsistema cujos processos executados impactarão na realização das atividades do subsistema subsequente, formando um todo organizado. Por sua vez, esse todo se relaciona com o ambiente externo, composto pelo mercado, concorrência, clientes, entre outros agentes, os quais influenciam nas decisões organizacionais. Conforme expõe Bertalanffy (1975,

p. 37): "[...] uma entidade pode ser estudada resolvendo-se em partes e, por conseguinte pode ser constituída ou reconstituída pela reunião destas partes".

De acordo com Bio e Cornachione Junior (2008, p.20):

Por si mesma, uma empresa excede a "soma" de atividades isoladas, tais como: vender, comprar, controlar pessoal, produzir, pagar e receber. Há que se buscar uma síntese entre as diversas funções, divisões, produtos, mercados e também entre ambiente interno e externo da empresa. Ela deve ser considerada como algo mais do que meros componentes reunidos, de forma estática, através de uma estrutura de organização. É necessário conceituá-la como um sistema de partes estritamente relacionadas, com fluidez dinâmica.

Ainda, tal como conceitua Oliveira, D. de P. R. de (2011, p. 9): "Ambiente do sistema é o conjunto de elementos que não pertencem ao sistema, mas qualquer alteração no sistema pode mudar ou alterar os seus elementos e qualquer alteração nos seus elementos pode mudar ou alterar o sistema." O mesmo autor pondera, contudo, que a segunda situação (influência do ambiente sobre o sistema) é mais provável que a primeira.

Partindo do mesmo pressuposto, conforme Bio e Cornachione Junior (2008), é possível perceber a necessidade das organizações em integrar e compatibilizar os diversos sistemas de informações, com o objetivo de torná-las mais disponíveis, melhorar a produção, entre outros benefícios.

Nesse sentido desenvolveu o conceito de ERP<sup>10</sup>, também conhecido como Sistema Integrado de Gestão, assim chamado, na percepção de Gil, Biancolino e Borges (2010) por ter sido concebido e objetivar consubstanciar todas as informações geradas na organização.

Na visão de Haberkorn (2007, p. 15):

1

A Solução ERP é um sistema que, coincidentemente ou não, considera, além da manufatura, a parte financeira, contábil, controle dos ativos, RH e gestão do conhecimento. Com a ajuda da informática, a empresa planeja todos os seus recursos, para obter maior eficiência, ser mais ágil, econômica e lucrativa.

<sup>10</sup> Sigla da língua inglesa *Enterprise Resource Planning*, a qual, literalmente, significa Planejamento dos Recursos da Empresa.

Para Mattos (2005, p. 49), uma das características fundamentais de um sistema integrado é haver um único dado em um único lugar, ou seja, há a consolidação das informações das áreas da empresa.

Além do ERP, contudo, há a necessidade da utilização de outros sistemas para atender a outras necessidades dos usuários, compondo a totalidade do Sistema de Informação (SI) da empresa, tal como expõem Gil, Biancolino e Borges (2010, p. 173):

> [...] outros sistemas componentes do SI são necessários não só para complementar o conjunto das informações transacionais já́ fornecidas pelo ERP como também para proporcionar à direção e demais usuários desses sistemas outros tipos de informação não transacionais e que só́ podem ser extraídas de sistemas bem particulares, construídos para serem utilizados por áreas muito especificas da empresa.

Dentre esses sistemas, conforme apontam os mesmos autores, está o de Governança, Riscos e Conformidade  $(GRC)^{11}$ , termo o qual se refere ao gerenciamento sobre os riscos e controles naturais a cada um dos processos de negócio da empresa.

Conforme expõe Sêmola (2008), o termo GRC vem adquirindo notoriedade na área de negócios por representar uma nova abordagem sobre os temas de gestão, gerenciamento de risco e conformidade, os quais estão relacionados entre si e têm sido empregados mais amplamente nas áreas financeira e de tecnologia da informação, apesar de poderem ser utilizados em qualquer parte da organização. Esses conceitos, ainda de acordo com o mesmo autor, quando abordados em conjunto, visam aumentar a eficiência dos negócios e adicionar valor por meio da melhoria dos processos de tomada de decisão e planejamento estratégico.

Compartilhando desse ponto de vista, de acordo com Broady e Roland (2008, p. 9) o GRC objetiva auxiliar a empresa, de forma eficiente, a implantar políticas e controles para abordar todas as obrigações de conformidade, ao mesmo tempo, em que se realiza a coleta de informações para administrar de forma proativa o negócio. (tradução nossa)<sup>12</sup>. Por obrigações de conformidade compreendem-se a adequação a normas internas ou externas, legislações governamentais e demais

<u>.</u>

<sup>11</sup> O termo provém da língua inglesa, *Governance, Risk and Compliance*.

<sup>&</sup>lt;sup>12</sup> Texto original: "The goal of GRC is to help a company efficiently put policies and controls in place to *address all its compliance obligations while at the same time gathering information that helps proactively run the business."*

procedimentos, recomendáveis ou obrigatórios, nos quais a companhia está envolvida.

A seguir analisam-se mais profundamente os conceitos GRC e ERP, considerando especificamente as propostas de sistemas apresentadas pela empresa alemã SAP.

## **2.3.1** *Enterprise Resource Planning* **(ERP)**

De acordo com Haberkorn (2007), as origens do ERP constituem-se a partir dos conceitos de MRP I<sup>13</sup> e MRP II<sup>14</sup> utilizados a partir da década de 1960. A primeira sigla referia-se aos cálculos relacionados às necessidades de compras e produção, a qual evolui, na década de 1980, para o MRP II, a qual visava planejar a produção, envolvendo todos os recursos necessários, ou seja, o MRP II não indicava apenas o que comprar ou produzir, mas como fazer.

Na percepção de Albertão (2001), percebeu-se, a partir daí, a necessidade de desenvolver outros módulos que não atendessem apenas às demandas da manufatura, mas à toda a necessidade informacional da empresa, criando-se, então, os módulos de gestão de RH (Recursos Humanos), Vendas, Finanças e Controladoria.

Para Gil, Biancolino e Borges (2010), o ERP, surgido no final da década de 1980 e início da década de 1990, constitui-se em um sistema transacional, cujo centro é o (Sub) Sistema de Informação Contábil (SIC), o qual, por sua, vez, é o agente consolidador do registro das transações de caráter monetário. O sistema transacional, segundo os mesmos autores, também estará relacionado aos outros subsistemas que estruturam as operações contidas nos ciclos de negócio da empresa, registrando, além dos dados contábeis, informações adicionais às transações realizadas.

Ainda na percepção de Gil, Biancolino e Borges (2010), o sistema transacional caracteriza-se pelo registro estruturado e preciso das transações de atividades operacionais da organização, armazenando milhares ou milhões de informações em um único dia de operação, garantindo pleno controle das movimentações realizadas, podendo sumarizar-se as informações por meio de

1

<sup>13</sup> Sigla de *Material Requirement Pla*nning – Planejamento das Necessidades de Materiais.

<sup>14</sup> Sigla de *Manufacturing Resource Planning* – Planejamento dos Recursos da Manufatura.

relatórios mais sintéticos e consolidados. O sistema transacional é exemplificado abaixo:

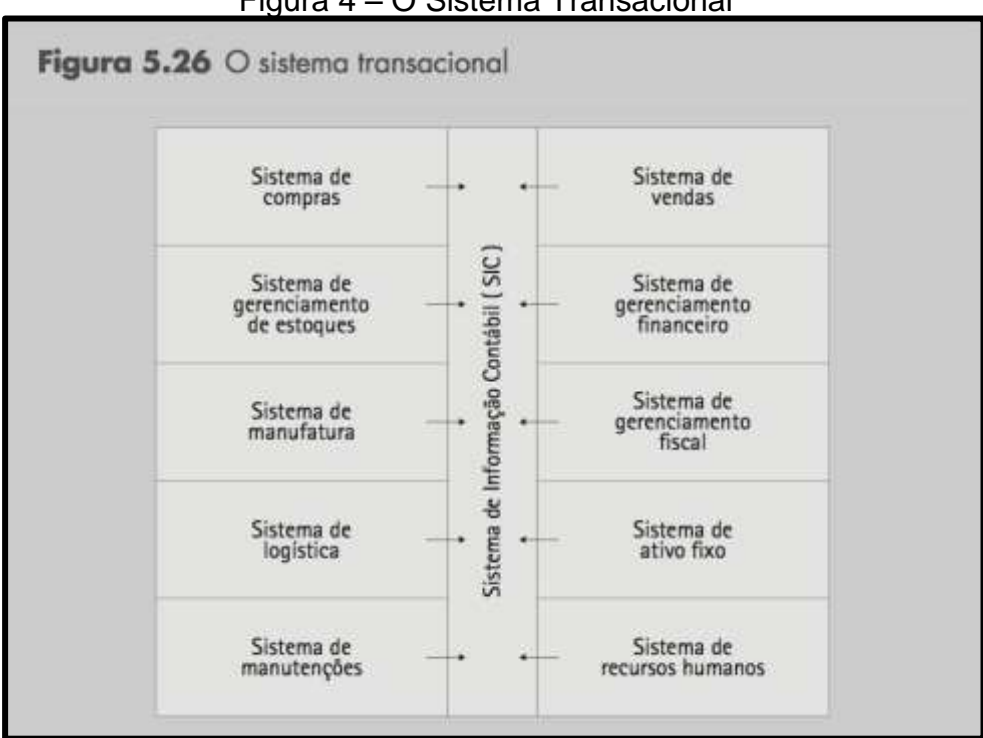

Figura 4 – O Sistema Transacional

Fonte: GIL, BIANCOLINO E BORGES (2010, p. 147).

Nesse sentido, Mattos (2005) atribui como vantagens dos sistemas integrados o aumento da capacidade de tratamento e rapidez na obtenção das informações, maior confiabilidade dos relatórios pela menor incidência de erros devido ao banco de dados único e interligado entre todos os setores da empresa, geralmente evidenciados no sistema.

Quanto às desvantagens, o mesmo autor relaciona o alto custo de implantação e manutenção do sistema, especialmente se houver erros de projeto; de seleção de equipamentos; pressão política contra a implantação; mudanças tecnológicas; incerteza do período de recuperação do dinheiro aplicado; tempo de implantação demorado; insegurança no processo de implantação, considerando-se as mudanças ou extinção de determinadas rotinas e alteração do ambiente cultural; o engessamento relacionado à burocratização de processos, necessitando-se de projetos específicos envolvendo custos e prazos para atender à alteração de alguma norma, organograma, legislação, etc.; a diluição da responsabilidade por não haver mais "donos de dados"; a sofisticação das fraudes, cuja identificação passa a ser

mais complexa, tornando-se necessário que o auditor possua conhecimento da máquina e do sistema; por fim, também se considera a dificuldade de adaptação da empresa ao modelo de ERP a ser implantado, já que, apesar da possibilidade de customização de algumas transações do ERP padrão serem possíveis, também serão necessárias alterações em rotinas e metodologias existentes na empresa.

Na empresa em estudo utiliza-se o sistema ERP oferecido pela empresa SAP, a qual, segundo Kotler e Pfoertsch (2008), trata-se de uma empresa alemã̃ de *software* fornecedora de complexos sistemas de recursos empresariais (ERP) e soluções relacionadas aos sistemas.

De acordo com informações da própria página virtual da SAP [2015], na seção Informações da Companhia, a empresa foi fundada em 1972, com sede em Walldorf, na Alemanha, sendo líder mundial em aplicações empresariais em *software* e receita de serviços relacionados. Com base na capitalização de mercado, constituise no terceiro maior fabricante de *software* independente do mundo. Possui mais de 291.000 clientes em 190 países, 74.500 funcionários e receita anual (IFRS)<sup>15</sup> de 17 bilhões e 560 mil euros.

A empresa em estudo utiliza como solução em ERP a versão SAP ECC  $6.0^{16}$ , a qual se caracteriza como uma evolução do SAP R/3, o qual era constituído, tradicionalmente na visão ERP, em componentes, tais como Finanças, Logística, Recursos Humanos, entre outros. Na nova versão, de acordo com o entendimento da autora, as informações são integradas não apenas entre componentes de sistemas SAP, mas também é possível a integração com outros sistemas utilizados pela companhia. Em resumo, essa versão trata-se de uma ampliação do escopo de ERP, integrando ainda mais os controles realizados pela companhia.

# **2.3.2 SAP GRC Nota Fiscal Eletrônica (SAP NFE)**

1

De acordo com Gil, Biancolino e Borges (2010), a partir de meados da década de 1990, o tema GRC está adquirindo reconhecimento na área de negócios, integrando conceitos que possuem origens e motivações diferentes e que passaram

<sup>&</sup>lt;sup>15</sup> Receita anual conforme as Normas Internacionais de Informação Financeira, da língua inglesa *International Financial Reporting Standards (IFRS)*. Ou seja, obedecendo às normas e padrões internacionais de contabilidade.

<sup>16</sup> Sigla da língua inglesa *Enterprise Central Component*, a qual significa literalmente, Componente Central da Empresa.

a ser vistos como partes integrantes de uma mesma estrutura de mercado. São eles: governança corporativa, gerenciamento de riscos e aderência a conformidades.

Os conceitos acima expostos são explicitados por Sêmola (2008, p. 260):

Podemos descrever *governança* como um atributo de administração dos negócios que procura criar um nível adequado de transparência por meio da definição clara de mecanismos de tomada de decisão e de gestão que irão garantir a aderência aos processos e politicas estabelecidas.

Gerenciamento ou *gestão de riscos*, por sua vez, pode ser entendido como o processo pelo qual uma empresa define seu apetite de risco, identifica os impactos potenciais e prioriza os limites de tolerância ao risco com base nos objetivos de negócio.

Conformidade, ou simplesmente *compliance* — em inglês — é o processo que estabelece meios de registro e monitoramento de procedimentos, políticas e controles necessários para demonstrar adesão a requerimentos legais, políticas internas ou regulamentações setoriais.

Ainda na percepção de Gil, Biancolino e Borges (2010), a integração desses conceitos surgiu para possibilitar a unificação dos interesses comuns de várias áreas das organizações e a conciliação de interesses opostos e naturais de cada uma dessas áreas. Dentre os objetivos da integração das áreas de conhecimento de gestão de riscos, governança corporativa, práticas de auditoria e controle estão: garantir a conformidade com leis, regulamentos, políticas corporativas, controle de qualidade, divulgação de informações ao mercado, atendimento a padrões de auditoria e demais estruturas de controle.

Além disso, Sêmola (2008) expõe que a utilização da abordagem GRC propõe a redução de sobreposições e, portanto, a duplicação de esforços e custos para mante*r frameworks<sup>17</sup>* de segurança, gestão de riscos, conformidades ou regulamentações setoriais específicas.

Na visão de Broady e Roland (2008, p. 11-12), dentre as razões que incentivaram o desenvolvimento do GRC como área de destaque para as empresas e para os que prestam serviços de consultoria e desenvolvimento de *software* estão a revelação de casos de fraudes sistemáticas em grandes empresas, como o caso da empresa Enron, em 2001, a qual evidenciou que os controles internos e externos

1

<sup>&</sup>lt;sup>17</sup> Conceito referente ao atendimento a determinado modelo conceitual em função de determinado objetivo. Um exemplo são as normas ISO (do inglês, *International Organization for Standardization* ou Organização Internacional de Normalização), a qual cria normas que visam a incentivar e certificar o conhecimento e aplicação sobre boas práticas de gestão da qualidade, meio ambiente, entre outras.

falharam por fraude, conflitos de interesse, dentre outras condições. Também se considera a evidenciação da necessidade de supervisão do comércio, especialmente de alguns tipos de produtos ou materiais considerados perigosos, devido aos ataques terroristas de 11 de setembro de 2001. Outro motivo que justifica a urgência relativa ao GRC é a preocupação crescente com o consumo de energia e o meio ambiente, motivando o desejo das organizações em demonstrar a sustentabilidade de suas operações.

Ainda de acordo com os mesmos autores (2008, p. 12):

Investidores, juntamente com legisladores e agências reguladoras e de classificação, companhias de seguros e demais partes interessadas também se uniram no aumento da urgência no que diz respeito à transparência e veracidade das informações sobre as operações das empresas e decisões tomadas relacionadas à mitigação de riscos e problemas (tradução nossa) <sup>18</sup>.

Nesse sentido, conforme Broady e Roland (2008), ponderam-se também as reações ocorridas nos mercados de ações, conforme as divulgações de informações das companhias.

De acordo com Gil, Biancolino e Borges (2010, p. 208), a Tecnologia da informação possui papel principal na implantação do GRC nas empresas:

> Essa integração de controles, associando tópicos comuns às três áreas de atuação nas empresas em grande parte só́ se tornou possível por meio do emprego da TI como instrumento informacional. A partir da utilização de sistemas especialistas em GRC, a consolidação da gestão dessas frentes se tornou uma realidade.

O sistema em estudo nessa pesquisa, o SAP GRC Nota Fiscal Eletrônica comprova o exposto acima. Trata-se de uma ferramenta desenvolvida e disponibilizada no Brasil pela empresa SAP. A aplicação específica desse sistema a ser avaliada é o *Inbound* (entradas). De acordo com o *Help Portal* [2015], ou seja, a página virtual de ajuda da própria empresa, o processo de entradas possui como esfera de ação: a automatização e monitoramento do recebimento de notas fiscais

<u>.</u>

<sup>18</sup> Texto original: *"Investors, along with governments and regulators, insurance companies, ratings agencies, and activist stakeholders have also joined in increasing the urgency with respect to transparency and accuracy of information about the company's operations and actions taken to mitigate risks and issues."*

eletrônicas, conhecimentos de transporte eletrônicos e eventos, bem como a verificação da autorização deles nos sistemas governamentais e preparação do lançamento de documentos no ERP<sup>19</sup> (tradução nossa).

Ainda de acordo com a mesma página [2015], o SAP NFE colabora no cumprimento dos requisitos brasileiros para o faturamento eletrônico, explanando a necessidade de que, para cada movimento de mercadorias planejado, o governo exige a emissão de um documento eletrônico em formato XML, entre eles a NF-e e o CT-e. É destacada também a necessidade da autorização governamental em tempo real das notas fiscais eletrônicas.

O sistema é também apresentado nesse *site* [2015] como:

SAP NFE é um banco de dados centralizado e local de trabalho para todas as mensagens comunicadas entre a empresa e o sistema de governo; bem como para mensagens entre a organização e sistemas de outras empresas em cenários B2B<sup>20</sup>. É também a plataforma central para armazenar os arquivos trocados conforme exigido por lei e fornece interfaces para facilitar o acesso a esses documentos<sup>21</sup> (tradução nossa).

Na mesma página virtual [2015] também é destacado o processamento dos documentos fiscais de forma automática, caso o documento recebido contenha dados suficientes. Se isso não acontecer para determinado arquivo XML, alternativamente pode-se controlar o processamento manualmente através de locais de trabalho para os usuários fiscais e logísticos. Por exemplo, no caso da empresa estudada, quando alguma nota fiscal eletrônica não pode ser processada automaticamente por meio do *Inbound*, o analista ou auxiliar fiscal responsável seleciona a opção de finalizar o documento manualmente no monitor fiscal e realiza a entrada do recebimento de materiais diretamente no sistema ERP.

Complementarmente, os arquivos XML são gerenciados na aplicação em análise para realização da manifestação do destinatário, confirmação da validação de assinatura e verificação de autorização da Secretaria da Fazenda, *download* do

1

<sup>19</sup> Texto original*:" The Inbound of SAP Nota Fiscal Eletrônica has the following scope: To automate and monitor the receipt of NF-e, CT-e and Events, to check the authorization against government systems, and trigger posting of documents in ERP."*

<sup>20</sup> B2B, sigla do termo da língua inglesa *Business to Business*, utilizada para descrever as transações comerciais entre empresas.

<sup>21</sup> Texto original*: "SAP NFE is a centralized data store and workplace for all messages communicated between your company and the government system, as well as for messages between your company and other companies' systems in B2B scenarios. It also is the central platform for storing the exchanged files as required by law and provides interfaces for easy access to these documents."*

arquivo XML diretamente do ambiente nacional e criação de documentos no processo de negócio, tais como, por exemplo, o aviso de recebimento de mercadorias na empresa estudada.

#### **3 O DESENVOLVIMENTO DA PESQUISA**

A seguir apresentam-se as informações coletadas na empresa em relação à contextualização da empresa em estudo, descrição e exemplificação dos processos internos de recebimento físico e fiscal, bem como a abrangência do sistema.

# 3.1 CONTEXTUALIZAÇÃO DA EMPRESA

1

A empresa em estudo constitui-se de uma *joint venture<sup>22</sup>* - sociedade limitada - entre duas empresas, uma brasileira e outra americana. Fundada em abril de 1986, a empresa atua no setor metalúrgico, ramo automotivo, fabricante de componentes para a segurança de movimentos, fornecendo para montadoras e reposição no mercado nacional e exportação, diretamente ou por meio de suas empresas fundadoras, alcançando, em 2014, receita líquida equivalente a R\$ 433 milhões de reais.

Sediada em Caxias do Sul, Rio Grande do Sul, a empresa conta com 663 funcionários, cuja composição é de 384 trabalhadores diretos, 211 indiretos, 31 administrativos, 31 aprendizes e 6 estagiários.

A estrutura organizacional é composta por um diretor corporativo, um diretor comercial, um diretor industrial, oito gerentes e sete coordenadores.

A área Fiscal, foco dessa pesquisa devido ao gerenciamento do SAP NFE, faz parte do Setor Administrativo Financeiro, sendo composta por sete funcionários (três analistas e quatro auxiliares fiscais), reportando-se ao coordenador Administrativo Financeiro e respectivo gerente de Recursos Humanos e Administração.

O acompanhamento dos arquivos XML recebidos é realizado diariamente pelo analista ou auxiliar fiscal responsável, o qual acompanha os arquivos processados que apresentam alguma incorreção, buscando identificar o problema e providenciar a solução para que, quando o material chegar fisicamente, a nota esteja pronta para processamento automático pelo auxiliar fiscal, conforme demonstra o fluxo de processos no próximo tópico.

 $22$  Sociedade entre duas ou mais empresas juridicamente independentes com o objetivo de explorar determinada atividade econômica comum.

#### 3.2 FLUXO DE PROCESSOS DE COMPRAS

Os setores de Compras e Programação de Materiais são os responsáveis pela criação, a partir das necessidades de materiais diretos ou indiretos para a produção, de gerar os pedidos de compras e gerenciar os programas de remessas. A diferença entre pedidos e programas de remessas é que os pedidos são gerados a partir de requisições de compras, enquanto os programas de remessas são baseados em contrato para fornecimento contínuo, cujas quantidades necessárias são administradas pela Programação de Materiais conforme o planejamento da produção e alterações de informações (NCM, tributação, preço, entre outras) são de responsabilidade do setor de Compras

Ao fornecedor cabe, a partir de identificado o pedido, seja por meio do recebimento do *e-mail* automático a partir da geração do pedido de compras; ou da consulta ao Portal do Fornecedor $^{23}$ , emitir a nota fiscal nos padrões estabelecidos pela empresa, obedecendo ao *layout* padrão da Receita Federal, informando o número e o item do pedido de compra/programa de remessa, facilitando, assim, a entrada de materiais quando da revisão de faturas. Também configura responsabilidade do fornecedor o envio do arquivo XML para a caixa de notas fiscais eletrônicas da empresa, a qual permite a visualização dos arquivos no SAP NFE (monitor fiscal).

O setor Fiscal confere, na entrada da mercadoria, se o pedido foi plenamente atendido pelo fornecedor em termos de quantidade, baseando-se na nota fiscal, liberando o caminhão para o recebimento físico a partir da geração do aviso de recebimento no sistema ERP ou no SAP GRC Nota Fiscal Eletrônica. Por meio do SAP NFE, essa conferência é iniciada antes da chegada dos materiais à portaria da empresa; considerando-se que, ao identificar alguma incorreção entre o pedido e o arquivo eletrônico recebido, o próprio sistema altera o *status* da nota, deixando-a em vermelho, evidenciando a necessidade de análise pelo responsável fiscal, o qual buscará corrigir o processo para que, até a chegada da mercadoria à empresa, a situação esteja corrigida e a nota não necessite ser finalizada manualmente, sendo entrada diretamente no sistema ERP.

1

<sup>&</sup>lt;sup>23</sup> Aos fornecedores cujos contratos são processados por programa de remessa, os fornecedores passam a ter acesso a um canal de comunicação virtual, no qual as necessidades de materiais da empresa são evidenciadas.

Importante ressaltar que o processo de antecipação da conferência ocorre somente para os fornecedores processados pelo processo *Inbound* e permite verificar, além da quantidade, se todas as informações do arquivo XML condizem com o que foi solicitado, tais como os critérios de tributação utilizados (impostos dedutíveis ou não), NCM, origem do material e preço. Isso permite em algumas situações nas quais seja necessário o cancelamento da nota ou alteração do pedido, que a solicitação da correção ocorra imediatamente, reduzindo ou até mesmo evitando a demora na geração do aviso de recebimento ou a cobrança desnecessária de frete. A realização do processo por meio do SAP NFE também propicia a comunicação direta com a SEFAZ, gerando o registro dos eventos da manifestação do destinatário.

À Logística compete realizar a verificação física entre o material recebido e o aviso de recebimento emitido pelo Fiscal para a realização da confirmação física no sistema ERP ou SAP NFE. Para as notas processadas pelo SAP NFE, essa etapa do processo é a que promoverá o lançamento automático da nota fiscal no sistema ERP.

Já a área de Contas a Pagar realiza os pagamentos das notas nos dias 10 e 25 de cada mês, conforme determinação corporativa, respeitando, também, os prazos de pagamento determinados para cada fornecedor.

As etapas do fluxo de processos de compras, do qual os recebimentos físico e fiscal são parte integrante, podem ser visualizadas no apêndice A (página 82).

# 3.3 ABRANGÊNCIA DO SISTEMA

A capacidade de processamento das notas fiscais de entrada foi medida com base na geração de relatórios mensais de entrada no sistema ERP do período de 14 de agosto de 2013 (data de lançamento da primeira nota pelo SAP NFE) até 31 de agosto de 2015. O parâmetro principal para geração dos relatórios, além da definição da data, foi a categoria utilizada no lançamento. Todas as notas fiscais eletrônicas processadas pelo SAP NFE utilizam a categoria Z7 - NF-e *Inbound* (NFE), enquanto as demais notas eletrônicas, cujo processamento é realizado manualmente diretamente no Sistema Integrado de Gestão apresentam a categoria ZA - Nota fiscal entrada (NFE), ZH - Ordem terceiros: fatura vendedor NFE e ZI -

Ordem terceiros: fat. externo fornec. NFE (faturamento externo do fornecedor - nota fiscal eletrônica).

A diferenciação de categorias no lançamento de ordem de terceiros derivase de que a categoria ZH é utilizada nas notas fiscais de compra para industrialização em que a mercadoria foi remetida pelo fornecedor ao industrializador sem transitar pelo estabelecimento adquirente, representada pelos Códigos Fiscais de Operações e Prestações  $(CFOP<sup>24</sup>)$  utilizados: 1122/AA e 2122/AA. A única diferença entre esses códigos é que o primeiro faz parte do grupo 1.000, o qual se refere a operações ou prestações realizadas no mesmo estado; enquanto o segundo é parte integrante do grupo 2.000, o qual engloba as operações ou prestações em que o estabelecimento remetente esteja localizado em estado diferente daquele do destinatário, tal como expressa o Convênio s/nº, de 15 de dezembro de 1970.

Em resumo essa categoria (ZH) é utilizada para operações de subcontratação triangulares (ocorrem quando o material comprado de um fornecedor é entregue diretamente a outro, contratado para realizar algum processo de industrialização, o qual remeterá posteriormente o material processado à empresa adquirente, que o utiliza como matéria-prima no caso analisado).

Já a categoria ZI é utilizada nas demais operações subcontratadas, cujos Códigos Fiscais de Operações e Prestações correspondem, na empresa em estudo: 1101/AA e 2101/AA (compra para industrialização do próprio ou de outros estados); 1124/AA (industrialização efetuada por outra empresa no estado); 1125/AA e 2125/AA (industrialização efetuada por outra empresa quando a mercadoria não transitou pelo estabelecimento adquirente dentro ou fora do próprio estado); 1401/AA (compra, no estado, de mercadoria para uso e consumo de mercadoria com substituição tributária); e, finalmente, 1925/AA (retorno de mercadoria remetida para industrialização por conta e ordem do adquirente da mercadoria, quando esta não transitar pelo estabelecimento do adquirente dentro do estado).

Fundamental salientar que, para fins de legislação, a classificação por meio do CFOP é gerada por meio dos quatro dígitos. As letras que acompanham essa classificação fiscal no lançamento da nota na empresa estudada correspondem a

<u>.</u>

 $24$  Sigla de Código Fiscal de Operações e de Prestações, instituído pelo Convênio s/nº, de 15 de dezembro de 1970 e suas respectivas atualizações. Trata-se de um código formado por quatro dígitos, os quais classificam as operações representadas nas entradas de mercadorias e bens e da aquisição de serviços e na saída de mercadorias, bens ou prestação de serviços.

uma parametrização própria do sistema para especificar operações que a legislação classifica de forma mais abrangente. O CFOP 1.202, por exemplo, é, pelo Convênio s/nº, de 15 de dezembro de 1970, referente às devoluções de venda de mercadorias adquiridas ou recebidas de terceiros. Na empresa em estudo, esse CFOP divide-se em três classificações específicas: devolução venda de mercadoria recebida de terceiros (1202/AA), devolução de venda adquirida de terceiros para entrega futura (1202/AB). E, por fim, devolução de mercadorias para integralização de capital (1202/AC).

A seguir se apresenta a análise das entradas nos dois anos e dezoito dias de operação do sistema, baseando-se nos apêndices B, C e D (páginas 83 a 85 desse estudo).

Observa-se, por meio da análise do apêndice B (página 83) que, no início de operação do sistema, em 2013, apenas 8,40% de um total de 14.968 notas fiscais eletrônicas de entrada foram lançadas pelo novo sistema, correspondendo à operação de dez fornecedores. É válido ressaltar que esse percentual corresponde somente às notas que tiveram todo o processo de entrada concluído pelo SAP NFE, não se considerando as notas de fornecedores cadastrados para entrada *Inbound*  que, porventura, possam ter sido processadas manualmente e, portanto, lançadas com as categorias ZA, ZH ou ZI devido a alguma restrição operacional. Tais como: o cadastro incorreto de unidades de medida, divergência de preços, necessidades de alteração em algum item do pedido de compras, dentre outras, as quais serão apresentadas no próximo tópico desse capítulo.

As operações processadas nos meses analisados, de acordo com o CFOP utilizado, são: 1101/AA, 2101/AA, 1124/AA, 1551/AA (compra de bem para o ativo imobilizado no estado), 1556/AA (compra, no estado, de material para uso ou consumo) e 1902/AA (retorno de mercadoria para industrialização por encomenda no próprio estado).

Já no ano de 2014 observa-se, por meio do apêndice C (página 84), uma considerável expansão da operacionalização do SAP NFE, passando a processar 21,86% das 31.624 notas de entrada.

Além disso, também houve uma maior adesão quanto ao número de fornecedores cadastrados (75) para processamento automático. Isso ocorreu especialmente devido à observação das operações que poderiam ser padronizadas

e gerenciadas para entrada *Inbound*, bem como através da coleta das informações necessárias junto aos fornecedores, trabalho realizado pela área Fiscal.

Verificou-se, ainda, a inclusão de outras operações representadas nas notas. São elas: compra de material para uso ou consumo de outros estados (CFOP 2556/AA), compra para industrialização de mercadoria com substituição tributária (1401/AA), compra de mercadoria para uso e consumo de mercadoria com substituição tributária (1407/AA), industrialização efetuada por outra empresa (1124/AA), e compra de bem para ativo imobilizado mercadoria com substituição tributária (1406/AA).

É fundamental ressaltar que a capacidade apresentada de processamento de entradas não considera as notas de serviços porque a empresa estudada não contratou a possibilidade de processamento das NFS-e pelo SAP NFE. Além disso, tanto as notas fiscais de serviços convencionais (emitidas em talonário ou formulário contínuo, por exemplo) quanto as eletrônicas são lançadas utilizando-se a categoria ZT - Nota fiscal entrada (Serviços), o que não permite a diferenciação para análise.

Conforme o apêndice D (página 85), em 2015, 38,41% das notas fiscais eletrônicas de entrada teve seu processamento pelo SAP NFE. Apesar da evolução percentual em documentos, percebe-se que o número de fornecedores incluídos nesse sistema de janeiro a agosto diminuiu, especialmente quando comparado ao mesmo período em 2014: foram apenas 19 fornecedores em 2015, enquanto em 2014, 37 fornecedores passaram a ter suas notas entradas por meio da automação dos processos físico e fiscal.

A queda justifica-se principalmente devido a modificações estruturais no setor de Compras da organização. Dentre elas está a modificação das responsabilidades relacionadas à condução dos processos relacionados ao *Inbound*, na qual um novo responsável por essa atividade ainda não foi definido, reduzindo as possibilidades de identificação e negociação com possíveis fornecedores para inclusão no SAP NFE, o que colaboraria na continuação do trabalho realizado pelo Fiscal no ano anterior.

Quanto às operações, houve apenas uma nova operação processada, a compra de bem para o ativo imobilizado de fora do estado (CFOP 2551/AA).

A evolução da implantação do SAP GRC Nota Fiscal Eletrônica pode ser expressa de acordo com o gráfico 1.

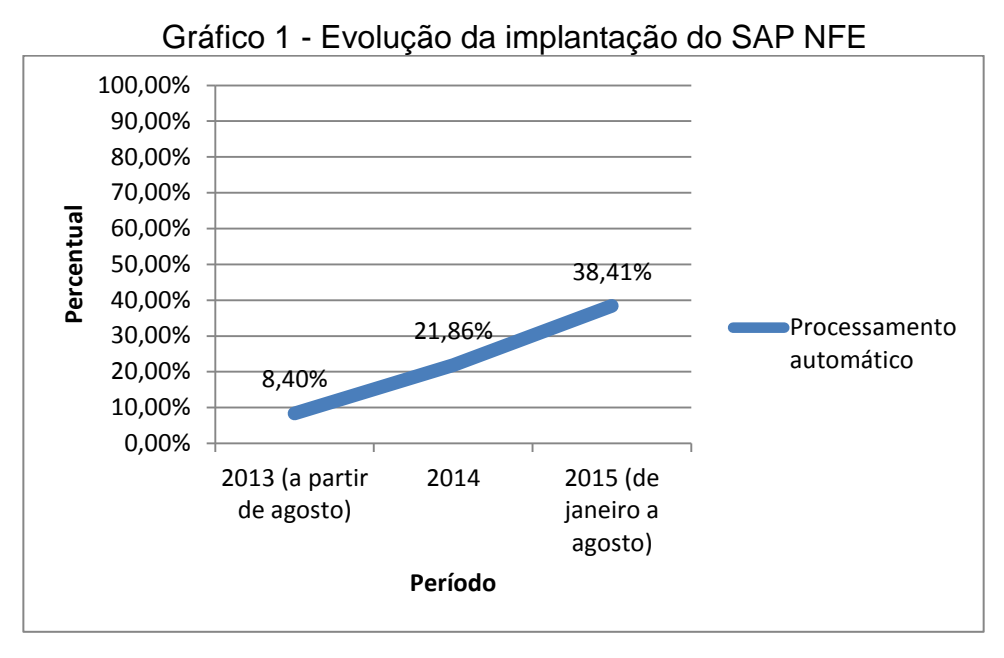

 Fonte: elaborado pela autora com base nas análises anuais dos relatórios de entrada de notas fiscais eletrônicas.

O gráfico demonstra que a implantação do sistema vem apresentando evolução, especialmente devido ao acompanhamento constante dos arquivos XML recebidos pelo analista ou auxiliar fiscal responsável, conforme já explanado no Fluxo de Processos de Compras.

Contudo, conforme observado na coleta de dados realizada de julho a setembro de 2015, a ser analisada no próximo item desse trabalho, torna-se necessária mais colaboração da área de Compras na resolução das divergências encontradas. Primordialmente no que se refere à negociação com os fornecedores para inclusão e manutenção das informações necessárias no arquivo XML para processamento das notas fiscais eletrônicas no SAP NFE; bem como nas correções necessárias nos parâmetros de pedidos de compras. Dessa forma, é possível garantir que as correções ocorram antes do recebimento físico dos materiais à portaria da empresa, também se buscando evitar a finalização do documento manualmente no monitor fiscal para realização da entrada do recebimento de materiais diretamente no sistema ERP.

# 3.4 DESCRIÇÃO DAS DIVERGÊNCIAS

A coleta de dados na empresa, como já explanado anteriormente, foi realizada no período de julho a setembro de 2015, durante o período da manhã.

Esse trabalho consistiu na análise de todos os arquivos XML recebidos no monitor fiscal cujo sistema apontava alguma divergência. A pesquisadora, além de efetuar o registro dos problemas encontrados, também acompanhou como a situação foi resolvida para recebimento das notas fiscais. A descrição das incorreções do sistema e respectivas soluções aplicadas pode ser visualizada no quadro 4:

| Erro                                                                                                    | (continua)<br>Solução aplicada                                                                                                    |  |  |
|----------------------------------------------------------------------------------------------------|----------------------------------------------------------------------------------------------------|--|--|
| Arquivo XML não recebido.                                                                                                    | Realizar download do documento diretamente do site da<br>Secretaria da Fazenda e encaminhá-lo ao sistema por meio<br>do e-mail padrão e/ou comunicar o fornecedor do não<br>recebimento da informação, solicitando o cadastro do e-mail<br>padrão para recebimento automático dos documentos<br>eletrônicos.                                                                                                    |  |  |
| Divergência de preço NF-e X Cadastro<br>no sistema.                                                                                                    | Solicitar a análise da área de Compras. Após, desfazer e<br>refazer atribuição dos itens ao pedido/programa de remessa<br>ou rejeitar a nota fiscal, enviando notificação ao fornecedor<br>e aguardando substituição da NF-e.                                                                                                    |  |  |
| técnicos<br>não<br>(processo<br>Erros<br>finalizado por falta de saldo<br>para<br>confirmação<br>física,<br>pedido<br>de<br>compras/programa de remessa<br>em<br>fluxo de aprovação, entre outros).                                                                                  | Dar continuidade ao processo, definir o status da nota<br>manualmente para ok, ou desfazer e refazer atribuição aos<br>itens do pedido.                                                                                                    |  |  |
| Falta de saldo<br>de<br>no<br>programa<br>remessa; Pedido de<br>compras com<br>quantidade insuficiente.                                                                                                    | Solicitar a análise da área de Programação de Materiais<br>para que insira saldo na remessa e, assim, desfazer e<br>refazer atribuição aos itens do pedido ou rejeitar a NF-e,<br>enviando notificação ao fornecedor; Contatar o fornecedor<br>para que seja possível atribuir um novo pedido ou finalizar o<br>documento manualmente para processamento no sistema<br>ERP quando o material chegar fisicamente. |  |  |
| Incorreções nos cadastros de sistema<br>(alíquotas de impostos, CFOP de<br>material).                                                                                                    | Solicitar alteração ao Suporte Fiscal Corporativo <sup>25</sup><br>nos<br>cadastros;<br>Finalizar<br>documento<br>manualmente<br>para<br>processamento no sistema ERP; Alterar informações<br>manualmente no SAP NFE.                                                                                                    |  |  |
| Itens não atribuídos corretamente ao<br>pedido<br>de compras/programa<br>de<br>remessa; Programa de remessa ou<br>pedido de compras não informado no<br>arquivo XML.                                                                                                    | Atribuir itens manualmente ao pedido de compras/programa<br>de remessa, conferindo e/ou localizando as informações<br>necessárias no próprio sistema ou junto ao comprador/<br>fornecedor;<br>Finalizar<br>documento<br>manualmente<br>para<br>processamento no sistema ERP; Rejeitar a NF-e, enviando<br>notificação ao fornecedor.                                                                             |  |  |
| Necessidades de alterações manuais<br>na NR, tais como as referentes a<br>parametrizações errôneas de fretes,<br>(por exemplo,<br>peso<br>incorreto<br>do<br>NR),<br>material<br>na<br>as<br>quais<br>impossibilitam a Logística de realizar a<br>confirmação física de recebimento. | <b>NR</b><br>Realizar<br>alterações<br>manuais<br>necessárias<br>na<br>diretamente no sistema ERP, reprocessando o documento<br>no SAP NFE.                                                                                                    |  |  |

Quadro 4 - Descrição das incorreções identificadas

1

<sup>&</sup>lt;sup>25</sup> A empresa conta com um Centro de Soluções Compartilhadas, o qual gerencia, entre outros, as parametrizações tributárias nos cadastros fiscais.

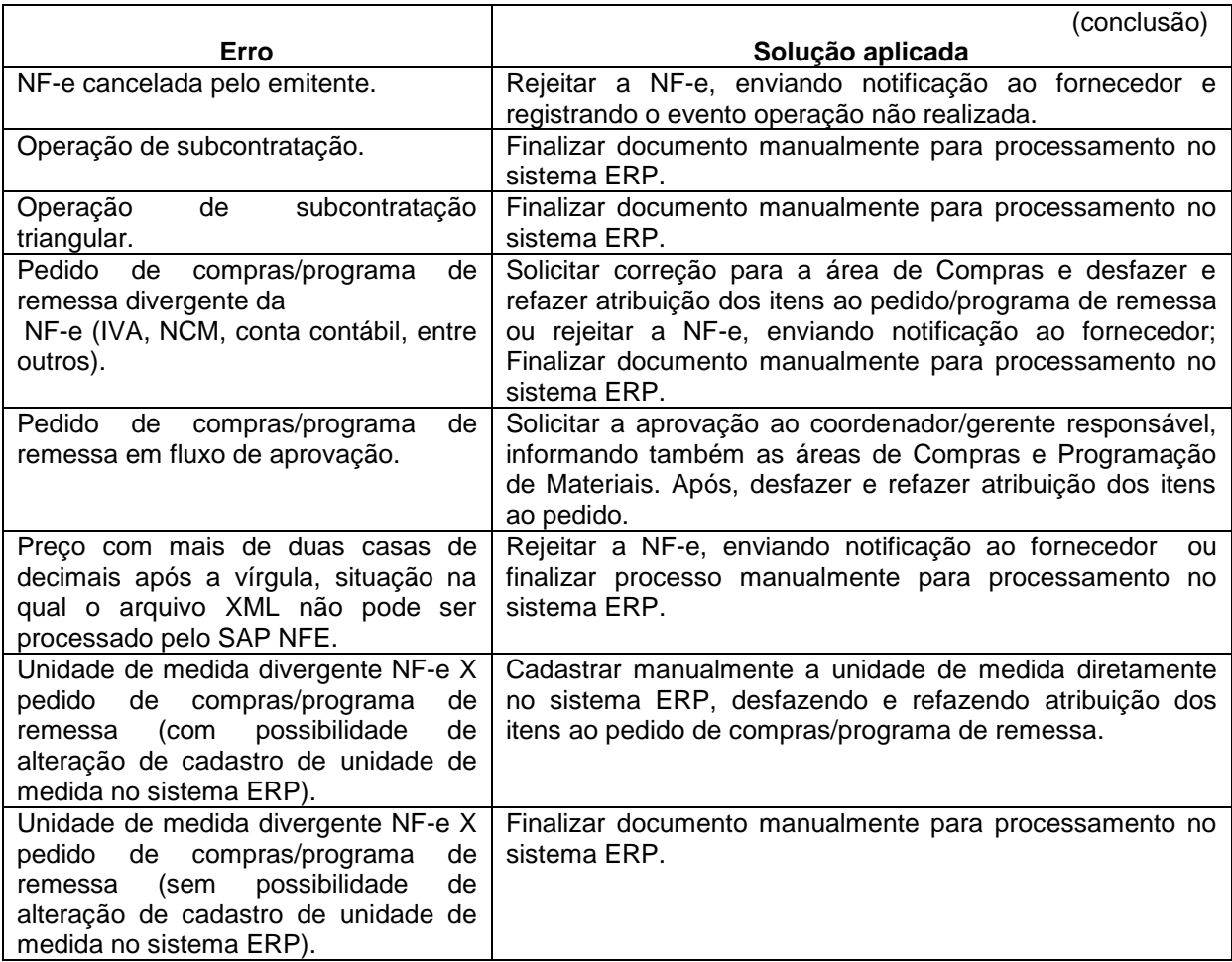

Fonte: elaborado pela autora com base no acompanhamento dos recebimentos dos arquivos XML.

Percebeu-se, a partir do acompanhamento do monitor fiscal, que as divergências que impedem o processamento automático das notas fiscais dos fornecedores cadastrados tendem a se repetir, condensando-se nas quinze divergências acima expostas. A recorrência desses erros, a respectiva análise percentual, bem como a origem das ocorrências (se é externa, quando se deriva do fornecedor; ou interna, quando provém das restrições do próprio sistema ou de operações da própria entidade), é exposta no quadro 5, conforme numeração de 1 a 15.

| <b>Número</b>  | Erro                                                                                                    | Número de<br><b>Ocorrências</b> | <b>Análise</b><br><b>Percentual</b> | Origem  |
|----------------|----------------------------------------------------------------------------------------------------|---------------------------------|-------------------------------------|---------|
| 1              | Arquivo XML não recebido.                                                                                                    | 121                             | 4,68%                               | Externa |
|                | Divergência de preço NF-e X Cadastro no                                                                                                    |                                 |                                     |         |
| $\overline{2}$ | sistema.                                                                                                    | 33                              | 1,26%                               | Interna |
| 3              | Erros técnicos (processo não finalizado por falta<br>de saldo para confirmação física, pedido de<br>compras/programa de remessa em fluxo de<br>aprovação, entre outros).                                                                                    | 79                              | 3,06%                               | Interna |
| 4              | Falta de saldo no programa de remessa; Pedido<br>de compras com quantidade insuficiente.                                                                                                    | 42                              | 1,62%                               | Interna |
|                |                                                                                                    |                                 |                                     |         |
| 5              | Incorreções nos cadastros de sistema (alíquotas<br>de impostos, CFOP de material).                                                                                                    | 28                              | 1,08%                               | Interna |
| 6              | Itens não atribuídos corretamente ao pedido de<br>compras/programa de remessa; Programa de<br>remessa ou pedido de compras não informado<br>no arquivo XML.                                                                                                 | 409                             | 15,83%                              | Externa |
| $\overline{7}$ | Necessidades de alterações manuais na NR,<br>tais como as referentes a parametrizações<br>errôneas de fretes (por exemplo, peso incorreto<br>do material na NR), as quais impossibilitam a<br>Logística de realizar a confirmação física de<br>recebimento. | 9                               | 0,36%                               | Interna |
| 8              | NF-e cancelada pelo emitente.                                                                                                    | 33                              | 1,26%                               | Externa |
| 9              | Operação de subcontratação.                                                                                                    | 1.096                           | 42,45%                              | Interna |
| 10             | Operação de subcontratação triangular.                                                                                                    | 93                              | 3,60%                               | Interna |
| 11             | Pedido de compras/programa de remessa<br>divergente da NF-e (IVA, NCM, conta contábil,<br>entre outros).                                                                                                    | 325                             | 12,59%                              | Interna |
|                | Pedido de compras/programa de remessa em                                                                                                    |                                 |                                     |         |
| 12             | fluxo de aprovação.                                                                                                    | 37                              | 1,44%                               | Interna |
| 13             | Preço com mais de duas casas de decimais<br>após a vírgula, situação na qual o arquivo XML<br>não pode ser processado pelo SAP NFE.                                                                                                    | 107                             | 4,14%                               | Externa |
| 14             | Unidade de medida divergente NF-e X pedido<br>de compras/programa de remessa (com<br>possibilidade de alteração de cadastro de<br>unidade de medida no sistema ERP).                                                                                        | 51                              | 1,98%                               | Externa |
| 15             | Unidade de medida divergente NF-e X pedido<br>de compras/programa de remessa (sem<br>possibilidade de alteração de cadastro de<br>unidade de medida no sistema ERP).                                                                                        | 121                             | 4,68%                               | Externa |
|                | Total                                                                                                    | 2.581                           | 100,00%                             |         |

Quadro 5 - Análise das incorreções identificadas

Fonte: elaborado pela autora com base no acompanhamento dos recebimentos dos arquivos XML.

O gráfico 2 demonstra a distribuição das ocorrências de acordo com o tipo de erro, enquanto o gráfico 3 evidencia as respectivas origens.

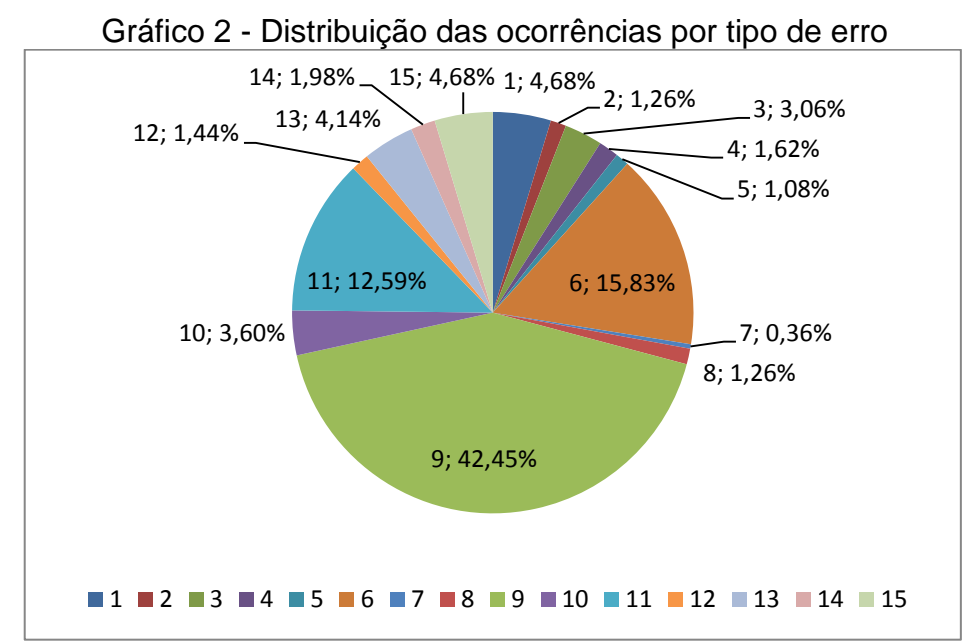

Fonte: Elaborado pela autora com base no número de ocorrências identificadas.

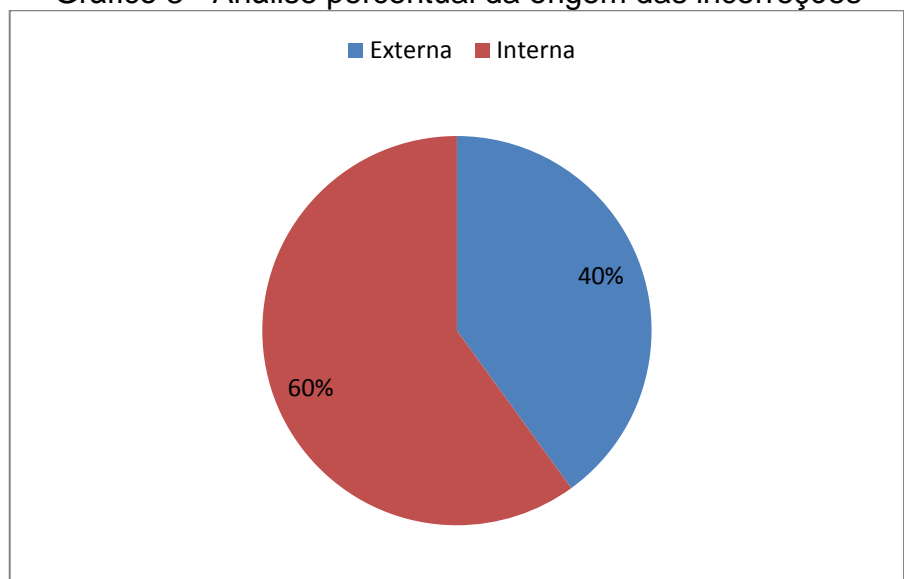

Gráfico 3 - Análise percentual da origem das incorreções

Fonte: Elaborado pela autora de acordo com origem dos erros encontrados.

Conforme observado por meio da análise dos gráficos, a maior parte das divergências encontradas, 70,87% do total de 2.581 ocorrências, deriva-se especialmente de três problemas: a atribuição dos itens da nota fiscal eletrônica não foi realizada corretamente ao pedido de compras/programa de remessa ou, ainda, o programa de remessa ou pedido de compras e respectivos itens não foram nem mesmo informados nos campos destinados para esse fim no arquivo XML (15,83%); o sistema não possui capacidade de processar a maior parte das notas cuja operação é de subcontratação (42,45%); e, finalmente, o pedido de compras

 $\overline{a}$ 

apresenta alguma divergência em relação às informações apresentadas na nota fiscal eletrônica, tais como os parâmetros de tributação utilizados pelo SAP para determinar se determinado tributo (PIS, COFINS, ICMS, IPI, por exemplo) pode ser creditado na entrada do material de acordo com a utilização do mesmo, conta contábil, entre outros.

Além disso, foi possível mensurar também que a maior parte dos problemas encontrados (60%) possui origem interna, ou seja, as divergências ocorrem devido a alguma limitação interna do próprio SAP NFE ou em função do próprio fluxo de processos da empresa.

## 3.5 SUGESTÕES DE MELHORIA

A partir das informações coletadas e das ocorrências de erros identificadas, identifica-se como propostas de melhoria: que a empresa, junto à área de Tecnologia da Informação, busque desenvolver uma melhoria na ferramenta para que o SAP NFE passe a processar as notas de subcontratação e subcontratação triangular. Juntas, elas representam 46,05% das ocorrências encontradas porque, atualmente, somente, as notas de um único fornecedor e com uma única linha de cada operação da subcontratação (representadas pelo CFOP 1124/AA e pelo 1902/AA) podem ser vinculadas pelo sistema. Todas as demais são, portanto, finalizadas manualmente.

Outra questão interna recorrente é a que se refere às divergências entre as informações do pedido de compra e as das notas fiscais dos fornecedores. Compreende-se que se possa incluir também como responsabilidade da área de Compras as questões referentes a diferenças de preços, já que cabe a esse setor a negociação com os fornecedores. Nesse sentido, as incorreções referentes a essa área representam 13,85% dos erros encontrados. Nesse sentido, sugere-se que a gestão da empresa, juntamente a Compras, busque solucionar as não conformidades desse setor.

Acredita-se que, solucionando os erros apontados acima, os quais constituem quatro dos nove tipos de ocorrências identificadas, o processo de recebimento automático da empresa apresentaria considerável melhoria de processo.

O erro externo mais recorrente identificado (15,83% das ocorrências), conforme já mencionado, foi o de itens não atribuídos corretamente ao pedido de compras ou programa de remessa ou quando o pedido/programa de remessa não é nem mesmo informado no arquivo XML. Nesse caso específico, a empresa adota, como alternativa para não realizar a recusa da nota fiscal, evitando transtornos relativos a atrasos de produção devido à necessidade dos materiais, e fretes sob sua responsabilidade a serem pagos mais de uma vez, a identificação e atribuição, pelo próprio responsável fiscal, do pedido de compras no SAP NFE.

Contudo, verifica-se que esse analista ou auxiliar está realizando uma tarefa cuja responsabilidade é do fornecedor, o qual, ao ser inserido no SAP NFE, é informado sobre o formato que o arquivo XML das notas a serem emitidas deve obedecer para que sejam corretamente processadas.

Assim, a solução para esse caso, bem como para as questões de arquivos XML não recebidos (4,68% das ocorrências identificadas); informação de preço com mais de duas casas decimais (4,14% do total de erros); e, ainda, unidades de medida diferentes entre a nota fiscal eletrônica e o pedido de compras/programa de remessa (com ou sem possibilidade de alteração de cadastro de unidade de medida no sistema ERP) - as quais somam 6,66% das incorreções - entende-se que seria um programa de conscientização dos fornecedores. Dessa forma, os principais tópicos relativos às necessidades de adequação dos fornecedores poderiam ser retomados e esclarecidos e o número de ocorrências diminuiria.

Quanto às demais divergências apontadas, a gestão da empresa, a partir da identificação das mesmas por meio dessa pesquisa, deve solucioná-las junto aos responsáveis internos ou externos.

## 3.6 CONSIDERAÇÕES FINAIS

A partir da identificação dos problemas encontrados na implantação da automação do processo de entradas física e fiscal por meio do arquivo XML utilizando-se do SAP GRC Nota Fiscal Eletrônica, acredita-se que o processo de melhoria para utilizar a capacidade total do sistema (100%) passa a ser um processo de tomada de decisão por parte da gestão da empresa em aplicar as sugestões propostas, considerando-se que a análise realizada conseguiu compilar os
principais problemas enfrentados. Importante ressaltar que essa pesquisa constituise na primeira análise do volume de processamento desse sistema na organização.

Além disso, verificou-se que todas as soluções que foram aplicadas nas divergências encontradas envolveram tempo e custo relacionado ao trabalho desenvolvido pelo responsável fiscal, o qual poderia estar aperfeiçoando a análise de outras questões relativas ao próprio sistema caso esses problemas fossem reduzidos ou solucionados. Observou-se também que, a partir da identificação dos erros e respectivas propostas de melhoria, torna-se possível a realização de um trabalho em parceria principalmente com as áreas de Compras e Tecnologia da Informação, com a devida autorização e definições de responsáveis pela gestão da entidade para, assim, ampliar a capacidade de processamento do SAP NFE.

Também confirma-se a necessidade de uma melhoria no processo de conscientização dos fornecedores sobre as adequações necessárias em relação à emissão das notas para permitir o processamento no SAP NFE. Trabalho esse a ser realizado em parceria pelo Fiscal, ao identificar os erros encontrados, e o setor de Compras, ao negociar com os representantes das empresas envolvidas.

Um exemplo disso é o próprio envio do arquivo XML, cuja obrigatoriedade é de responsabilidade do emitente, conforme o Ajuste SINIEF 07/05 a partir da modificação proposta pelo Ajuste SINIEF 08/10, conforme demonstrado no item 2.2.2.1 dessa pesquisa (especificamente na página 46).

Por fim, é necessário ressaltar o aprendizado obtido pela autora que, ao monitorar o SAP NFE na empresa estudada, teve a oportunidade de aprender não apenas sobre a operacionalidade do sistema, mas também sobre os processos internos e o convívio com outros setores e fornecedores da organização. Dessa forma, tornou-se possível desenvolver uma nova visão a respeito das dificuldades enfrentadas e propor as sugestões de melhoria expostas no item 3.5 (página 70).

#### **4 CONCLUSÃO**

Esse estudo propôs-se a analisar a eficiência da implantação da ferramenta SAP GRC Nota Fiscal Eletrônica para a automação do processo de entradas física e fiscal por meio do arquivo XML em uma empresa do ramo metalúrgico na cidade de Caxias do Sul nos anos de 2013 a 2015.

Para tanto, se realizou a pesquisa bibliográfica, como exposto no capítulo 2, abordando os principais conceitos relacionados ao sistema em análise, tais como as legislações fiscais pertinentes nos âmbitos federal, estadual e municipal. Também foi realizado um breve histórico da nota fiscal, ressaltando-se desde a obrigatoriedade de emissão até a transição ao modelo eletrônico a partir da implantação do Sped.

Além disso, buscou-se conceituar os principais tópicos relacionados aos sistemas de informação utilizados pela empresa, em especial em relação à aplicação em análise, o SAP GRC Nota Fiscal Eletrônica.

A partir dessa revisão da literatura foi possível passar a investigar a realidade da entidade em estudo, a qual atua no setor metalúrgico, ramo automotivo, fabricante de componentes para a segurança de movimentos desde 1986.

A realização do estudo propriamente dita ocorreu no setor Fiscal, responsável pelo gerenciamento da ferramenta, a partir do monitoramento do sistema de julho a setembro de 2015, identificando, mensurando e propondo ações de melhoria aos principais problemas que dificultam o processamento automático de entradas física e fiscal.

Dessa forma, foi possível também obter a mensuração da capacidade atual do sistema para entrada de notas fiscais eletrônicas, a qual evoluiu, de acordo com os relatórios de entrada da empresa do período de agosto de 2013 a agosto de 2015, de 8,40% em 2013 para 38,41% nos oito primeiros meses de 2015, o que é significativo, mas ainda distante da expectativa da organização de abranger 100% das notas fiscais eletrônicas de entrada (exceto as de serviço).

Dentre as principais divergências encontradas, refletindo o percentual de 60% de origem interna dos problemas encontrados, está a limitação interna de processamento do próprio sistema, que não está apto a processar todas as notas de subcontratação e subcontratação triangular, as quais, juntas, representam 46,05%

do total de 2.581 ocorrências encontradas, algo que demanda um trabalho a ser realizado entre a gestão da empresa e a área de Tecnologia da Informação.

Também é representativo o elevado número de ocorrências relacionadas ao recebimento de arquivos XML fora do padrão estabelecido e acordado junto aos fornecedores (15,83% do total), o que demanda análise do responsável fiscal, o qual precisa atribuir corretamente o pedido para que o sistema reconheça e possa realizar o lançamento automático das notas fiscais pelo SAP NFE. Tal medida, apesar de prática, contraria a premissa de automatização proporcionada pela ferramenta. A necessidade e importância dessa e de outras questões externas encontradas, precisa ser esclarecida e trabalhada por meio da conscientização dessas empresas pelo setor de Compras.

Além disso, nesse mesmo sentido, torna-se fundamental realizar um trabalho da gestão junto à área de Compras, responsável pelo gerenciamento de informações nos pedidos de compras/programas de remessas. O número de problemas encontrados devido às parametrizações de tributação, conta contábil, NCM, entre outras, não condizentes com as notas fiscais dos fornecedores, bem como as divergências relacionadas a preços, totalizam 358 ocorrências, o que representa 13,85% dos problemas encontrados.

Conclui-se, portanto, que a implantação da automação do processo de entradas física e fiscal por meio do arquivo XML utilizando-se da ferramenta SAP GRC Nota Fiscal Eletrônica proporciona maior eficiência e controle ao gerenciamento das notas fiscais eletrônicas da empresa estudada por propiciar a evidenciação das ocorrências antes mesmo que o material chegue à empresa, agilizando os processos internos e garantindo que o fluxo de atividades ocorra da melhor maneira possível.

Contudo, é crucial o envolvimento da gestão na tomada de decisão para providenciar as sugestões de melhoria propostas e garantir o pleno envolvimento das partes relacionadas, tanto internas quanto externas, atingindo o pleno aproveitamento do sistema.

Por fim, sugere-se como proposta para pesquisas futuras, um estudo no qual se busque identificar se as sugestões de melhoria apontadas foram aplicadas pela empresa estudada, objetivando também verificar o estágio de evolução do sistema a partir das modificações dos processos.

#### **REFERÊNCIAS**

ALBERTÃO, Sebastião Edmar. **ERP:** sistemas de gestão empresarial: metodologia para avaliação, seleção e implantação para pequenas e médias empresas. São Paulo: Iglu, 2001. 102 p.

ARRUDA FILHO, Emílio J. M.; FARIAS FILHO, Milton Cordeiro. **Planejamento da Pesquisa Científica.** São Paulo: Atlas, 2013. 157 p. Disponível em: <https://ucsvirtual.ucs.br>. Acesso em: 24 out. 2015.

BERTALANFFY, Ludwig von. **Teoria geral dos sistemas.** 2.ed. Petrópolis, RJ: Vozes, 1975. 351 p.

BEUREN, Ilse Maria (Org.). **Como elaborar trabalhos monográficos em contabilidade:** teoria e prática. 3. ed., atual. São Paulo: Atlas, 2006. 195 p.

BEUREN, Ilse Maria; SILVA, Tarcísio Pedro da. Informação contábil. In: RIBEIRO FILHO, José Francisco; LOPES, Jorge; PEDERNEIRAS, Marcleide. (Org.). **Estudando Teoria da Contabilidade**. São Paulo: Atlas, 2009, unidade 18, p. 305- 319.

BIO, Sérgio Rodrigues; CORNACHIONE JUNIOR, Edgard Bruno. **Sistemas de informação:** um enfoque gerencial. 2. ed. São Paulo: Atlas, 2008. 235 p.

BRASIL. **Ajuste SINIEF 07/2005, de 05 de outubro de 2005**. Institui a NF-e. Disponível em:

<http://www.fazenda.gov.br/CONFAZ/confaz/Ajustes/2005/AJ\_007\_05.htm>. Acesso em: 30 abr. 2015.

–––. **Convênio s/nº, de 15 de dezembro de 1970**. Institui o Sistema Nacional Integrado de Informações Econômico-Fiscais - SINIEF. Disponível em: <http://www1.fazenda.gov.br/confaz/confaz/convenios/sinief/cvsn\_70.htm>. Acesso em: 24 abr. 2015.

–––. **Convênio SINIEF 06/89.** Institui os documentos fiscais que especifica e dá outras providências. Disponível em:

<http://www1.fazenda.gov.br/confaz/confaz/convenios/sinief/CVSINIEF\_006\_89.htm >. Acesso em: 27 maio 2015.

–––. Ministério da Fazenda. **Portal Nacional da Nota Fiscal Eletrônica.** Disponível em: <http://www.nfe.fazenda.gov.br/portal/principal.aspx>. Acesso em: 27 mar. 2015.

–––. Ministério da Fazenda. **Ato COTEPE N° 72, de 20 de dezembro de 2005**. Disponível em:

<http://www.portaltributario.com.br/legislacao/convenios/atocotepe72\_2005.htm>. Acesso em: 20 abr. 2015.

–––. Ministério da Fazenda. **ENAT**: Histórico de Encontros Nacionais. Disponível em: <http://www.enat.receita.fazenda.gov.br/pt-br/area\_nacional/encontrosnacionais/enat-encontro-nacional/histórico>. Acesso em 20 abr. 2015.

–––. Ministério da Fazenda**. Protocolo de Cooperação nº 02/2005 - II ENAT.**  Disponível em:

<http://www.receita.fazenda.gov.br/Legislacao/RecomendacoesCGSN/Protocolos/20 05/protocolo2.htm>. Acesso em: 28 abr. 2015.

–––. Ministério da Fazenda**. Protocolo de Cooperação nº 03/2005 - II ENAT.**  Disponível em:

<http://www.receita.fazenda.gov.br/Legislacao/RecomendacoesCGSN/Protocolos/20 05/protocolo3.htm>. Acesso em: 28 abr. 2015.

–––. Ministério da Fazenda**. Sped - Sistema Público de Escrituração Digital**. Disponível em: <http://www1.receita.fazenda.gov.br/>. Acesso em: 25 abr. 2015.

–––. Ministério da Fazenda. **Protocolo ICMS 10, de 18 de abril de 2007**. Estabelece obrigatoriedade da utilização da Nota Fiscal Eletrônica (NF-e) para os setores de fabricação de cigarros e distribuição de combustíveis líquidos. Disponível em:

<http://www1.fazenda.gov.br/confaz/confaz/Protocolos/ICMS/2007/pt010\_07.htm>. Acesso em: 03 maio 2015.

–––. Ministério da Fazenda. **Protocolo ICMS 42, de 03 de julho de 2009**. Estabelece a obrigatoriedade da utilização da Nota Fiscal Eletrônica (NF-e) em substituição à Nota Fiscal, modelo 1 ou 1-A, pelo critério de CNAE e operações com os destinatários que especifica. Disponível em:

<http://www1.fazenda.gov.br/confaz/confaz/protocolos/ICMS/2009/pt042\_09.htm>. Acesso em: 03 maio 2015.

–––. Presidência da República. **Lei 4.502, de 30 de novembro de 1964**. Dispõe Sôbre o Impôsto de Consumo e reorganiza a Diretoria de Rendas Internas. Disponível em: <http://www.planalto.gov.br/ccivil\_03/LEIS/L4502.htm>. Acesso em: 13 maio 2015.

–––. Presidência da República. **Lei 5.172 de 25 de outubro de 1966.** Dispõe sobre o Sistema Tributário Nacional e institui normas gerais de direito tributário aplicáveis à União, Estados e Municípios. Disponível em:

<http://www.planalto.gov.br/ccivil\_03/leis/L5172.htm>. Acesso em: 13 maio 2015.

–––. Presidência da República. **Lei Complementar nº 7, de setembro de 1970**. Institui o Programa de Integração Social, e dá outras providências. Disponível em: <http://www.planalto.gov.br/CCivil\_03/leis/LCP/Lcp07.htm>. Acesso em: 14 maio 2015.

–––. Presidência da República. **Lei Complementar nº 70, de 30 de dezembro de 1991**. Institui contribuição para financiamento da Seguridade Social, eleva a alíquota da contribuição social sobre o lucro das instituições financeiras e dá outras providências. Disponível em:

<http://www.planalto.gov.br/CCivil\_03/leis/LCP/Lcp70.htm>. Acesso em 14 maio 2015.

–––. Presidência da República. **Lei 8.541 de 23 de dezembro de 1992.** Altera a legislação do Imposto de Renda e dá outras providências. Disponível em: http://www.planalto.gov.br/ccivil\_03/leis/L8541.htm>. Acesso em: 13 out. 2015.

–––. Presidência da República. **Lei Complementar nº 87, de 13 de setembro de 1996**. Dispõe sobre o imposto dos Estados e do Distrito Federal sobre operações relativas à circulação de mercadorias e sobre prestações de serviços de transporte interestadual e intermunicipal e de comunicação, e dá outras providências. (LEI KANDIR). Disponível em: <http://www.planalto.gov.br/Ccivil\_03/leis/LCP/Lcp87.htm>. Acesso em: 22 maio 2015.

–––. Presidência da República. **Decreto nº 3.000, de 26 de março de 1999**. Regulamenta a tributação, fiscalização, arrecadação e administração do Imposto sobre a Renda e Proventos de Qualquer Natureza. Disponível em: <http://www.planalto.gov.br/ccivil\_03/decreto/d3000.htm>. Acesso em: 14 maio 2015.

–––. Presidência da República. **Lei 10.637, de 30 de dezembro de 2002**. Dispõe sobre a não-cumulatividade na cobrança da contribuição para os Programas de Integração Social (PIS) e de Formação do Patrimônio do Servidor Público (Pasep), nos casos que especifica; sobre o pagamento e o parcelamento de débitos tributários federais, a compensação de créditos fiscais, a declaração de inaptidão de inscrição de pessoas jurídicas, a legislação aduaneira, e dá outras providências. Disponível em:

<http://www.planalto.gov.br/ccivil\_03/leis/2002/L10637compilado.htm>. Acesso em: 15 out. 2015.

–––. Presidência da República. **Lei 10.833, de 29 de dezembro de 2003**. Altera a Legislação Tributária Federal e dá outras providências. Disponível em: <http://www2.camara.leg.br/legin/fed/lei/2003/lei-10833-29-dezembro-2003-497045 norma-pl.html>. Acesso em: 15 maio 2015.

–––. Presidência da República. **Lei 8.137, de 27 de dezembro de 1990**. Define crimes contra a ordem tributária, econômica e contra as relações de consumo, e dá outras providências. Disponível em: <http://www.planalto.gov.br/ccivil\_03/leis/L8137.htm>. Acesso em: 25 maio 2015.

–––. Presidência da República. **Decreto nº 7.212, de 15 de junho de 2010**. Regulamenta a cobrança, fiscalização, arrecadação e administração do Imposto sobre Produtos Industrializados - IPI. Disponível em: <http://www.planalto.gov.br/ccivil\_03/\_ato2007-2010/2010/decreto/d7212.htm>. Acesso em: 13 maio 2015.

–––. Presidência da República. **Lei nº 8.846, de 21 de janeiro de 1994.** Dispõe sobre a emissão de documentos fiscais e o arbitramento da receita mínima para efeitos tributários, e dá outras providências. Disponível em:

<http://www.planalto.gov.br/CCivil\_03/Leis/L8846.htm> Acesso em: 23 maio 2015.

–––. Presidência da República. **Decreto nº. 6.022, de 22 de janeiro de 2007**. Institui o Sistema Público de Escrituração Digital – Sped. Disponível em:<http://www.receita.fazenda.gov.br/legislacao/Decretos/2007/dec6022.htm>. Acesso em 26 abr. 2015.

–––. Senado Federal. **Resolução nº 22, de 1989**. Estabelece alíquotas do Imposto sobre Operações Relativas a Circulação de Mercadorias e sobre Prestação de Serviços de Transporte Interestadual e Intermunicipal e de Comunicação, nas operações e prestações interestaduais. Disponível em:

<http://legis.senado.leg.br/legislacao/ListaTextoIntegral.action?id=110144&norma=1 32875>. Acesso em 20 maio 2015.

BRASIL; PINTO, Antonio Luiz de Toledo; WINDT, Márcia Cristina Vaz dos Santos; CÉSPEDES, Lívia EDITORA SARAIVA. **CLT Saraiva Acadêmica e constituição federal.** 9.ed. atual. e aum. São Paulo: Saraiva, 2011. xxxvi, ca. 845 p.

BROADY, Denise Vu; ROLAND, Holly A.. *SAP GRC for dummies.* Hoboken: Wiley Publishing, Inc., 2008. 342 p. Disponível em:

<https://books.google.com.br/books?id=1Vi35vE6c1IC&pg=PA64&dq=SAP+GRC+fo r+dummies&hl=pt-

BR&sa=X&ei=DEqRVfWcCMqWyASumonoDw&redir\_esc=y#v=onepage&q=SAP GRC for dummies&f=false>. Acesso em: 27 maio 2015.

CAXIAS DO SUL (Município). Prefeitura Municipal de Caxias do Sul. **Portal da Nota Fiscal de Serviço Eletrônica - NFS-e - de Caxias do Sul**. Disponível em: <https://nfse.caxias.rs.gov.br>. Acesso em: 30 abr. 2015.

COLLIS, Jill; HUSSEY, Roger. **Pesquisa em administração:** um guia para alunos de graduação e pós-graduação. 2.ed. Porto Alegre: Bookman, 2005. 349 p.

DREHER, Felipe. Corrida pro SPED. *Information Week Brasil*, ano 10, n. 212, p-18-24, fev. 2009. Disponível em: <http://issuu.com/informationweekbrasil/docs/informationweek\_brasil\_ed.212>. Acesso em: 21 abr. 2015.

FABRETTI, Láudio Camargo. **Contabilidade tributária**. 14. ed. rev. e atual. São Paulo: Atlas, 2014. 379 p. Disponível em: <https://ucsvirtual.ucs.br>. Acesso em: 04 maio 2015.

GIL, Antonio Carlos. **Métodos e técnicas de pesquisa social.** 6. ed. São Paulo: Atlas,2008. 200 p. Disponível em: <https://ucsvirtual.ucs.br>. Acesso em: 26 jun. 2015.

GIL, Antonio de Loureiro; BIANCOLINO, Cesar Augusto; BORGES, Tiago Nascimento. **Sistemas de Informações Contábeis:** Uma abordagem gerencial. São Paulo: Saraiva, 2010. 291p. Disponível em: <https://ucsvirtual.ucs.br>. Acesso em: 26 jun. 2015.

GLOSSÁRIO ICP-Brasil. Versão 1.4. Brasília: ITI, 2010. Disponível em: <http://www.iti.gov.br/index.php/icp-brasil/legislação>. Acesso em: 27 abr. 2015. HABERKORN, Ernesto. **Um bate-papo sobre o gestão empresarial com ERP.**  São Paulo: Saraiva, 2007. 184 p.

IUDÍCIBUS, Sérgio de; MARTINS, Eliseu; CARVALHO, L. Nelson. Contabilidade: aspectos relevantes da epopeia de sua evolução. **Revista Contabilidade & Finanças – USP**, São Paulo, nº 38, 2005, p. 7-19. Disponível em: <http://www.scielo.br/pdf/rcf/v16n38/v16n38a02> Acesso em: 09 abr. 2015.

KOTLER, Philip; PFOERTSCH, Waldemar. **Gestão de Marcas em Mercados B2B**. Porto Alegre: Bookman, 2008. 344 p. Disponível em: <https://ucsvirtual.ucs.br>. Acesso em: 15 jun. 2015.

LUZ, Érico Eleuterio da. **Contabilidade tributária.** Curitiba: Ibpex,2011-. . Disponível em: <https://ucsvirtual.ucs.br>. Acesso em: 04 maio 2015.

MARTINS, Gilberto de Andrade. **Estudo de caso:** uma estratégia de pesquisa. 2. ed. São Paulo: Atlas, 2008-. . Disponível em: <https://ucsvirtual.ucs.br/startservico/MIB/>. Acesso em: 14 abr. 2015.

MATTOS, Antonio Carlos Marques. **Sistemas de informação:** uma visão executiva. São Paulo: Saraiva, 2005. xix, 223 p.

MÜLLER, Aderbal Nicolas; PILAR, Rafaela do; KIDO, Viviane Mayumi. **Manual da nota fiscal eletrônica.** Curitiba: Juruá, 2007. 173 p.

O'BRIEN, James A.; MARAKAS, George M.. **Administração de Sistemas de Informação.** 15. ed. Porto Alegre: Amgh, 2013. 590 p. Disponível em: <https://ucsvirtual.ucs.br>. Acesso em: 04 maio 2015.

OLIVEIRA, Djalma de Pinho Rebouças de. **Sistemas de informações gerenciais:**  estratégicas, táticas, operacionais. 14.ed. São Paulo: Atlas, 2011. xxv, 299 p.

OLIVEIRA, Gustavo Pedro de. **Contabilidade tributária.** 4.ed. rev. e ampl. São Paulo: Saraiva, 2013. xxiv, 320 p. Disponível em: <https://ucsvirtual.ucs.br>. Acesso em: 04 maio 2015.

OLIVEIRA, Luís Martins de. et al. **Manual de Contabilidade Tributária**: Textos e Testes com Respostas. 13. ed. São Paulo: Atlas, 2014. 424 p. Disponível em: <https://ucsvirtual.ucs.br>. Acesso em: 04 maio 2015.

PRODANOV, Cleber Cristiano; FREITAS, Ernani Cesar de. **Metodologia do Trabalho Científico:** Métodos e Técnicas da Pesquisa e do Trabalho Acadêmico. 2. ed. Novo Hamburgo: Feevale, 2013. 276 p. Disponível em: <http://www.faatensino.com.br/wp-content/uploads/2014/11/2.1-E-book-Metodologiado-Trabalho-Cientifico-2.pdf>. Acesso em: 20 jun. 2015.

RIBEIRO, Osni Moura. **Contabilidade básica fácil.** 29. ed. São Paulo: Saraiva, 2013. 406 p. Disponível em: <https://ucsvirtual.ucs.br>. Acesso em: 17 maio 2015. RIO GRANDE DO SUL (Estado). Receita Estadual. **Decreto nº 37.699, de 26 de agosto de 1997 (Regulamento do ICMS).** Aprova o Regulamento do Imposto sobre Operações Relativas à Circulação de Mercadorias e sobre Prestações de Serviços de Transporte Interestadual e Intermunicipal e de Comunicação (RICMS). Disponível em:

<http://www.legislacao.sefaz.rs.gov.br/Site/Document.aspx?inpKey=109362&inpCod Dispositive=&inpDsKeywords=>. Acesso em: 26 maio 2015.

–––. Receita Pública Estadual do Rio Grande do Sul. **Instrução Normativa DRP nº 045/98**. Expede instruções relativas às receitas públicas estaduais. Disponível em: <http://www.legislacao.sefaz.rs.gov.br/Site/Document.aspx?inpKey=109367>. Acesso em 01 maio 2015.

–––. Secretaria da Fazenda do Rio Grande do Sul. **ICMS**: Dúvidas Frequentes. Disponível em:

<https://www.sefaz.rs.gov.br/Site/MontaDuvidas.aspx?al=l\_icms\_faq>. Acesso em: 26 maio 2015.

SANTOS, Adelmar de Araújo. et al. Apresentação e Transferência da Informação Contábil por meio da Linguagem XBRL. **CONTECSI**, Brasil, nov. 2014. Disponível em:

<http://www.tecsi.fea.usp.br/envio/contecsi/index.php/contecsi/5contecsi/paper/view/ 1600>. Acesso em: 11 maio 2015.

*SAP at a glance: company information*. Disponível em: <http://www.sap.com/corporate-en/about/our-company/index.html>. Acesso em: 16 jun. 2015.

SAP Nota Fiscal Eletrônica (*SAP Eletronic Invoicing for Brazil*). Disponível em: <http://help.sap.com/saphelp\_nfe10/helpdata/en/93/cc40a6f0434083a64e23823175a 8ff/frameset.htm>. Acesso em 16 jun. 2015.

SÊMOLA, Marcos. Gestão da Segurança da Informação. In: STAREC, Claudio (Org.). **Gestão da informação, inovação e inteligência competitiva:** como transformar a informação em vantagem competitiva nas organizações. São Paulo: Saraiva, 2008. xviii, cap. 13, p. 239-266.

SISTEMA de nota fiscal eletrônica: manual de orientação do contribuinte: padrões técnicos de comunicação. Versão 5.0. Brasília: Receita Federal; ENCAT, 2012. Disponível em:

<http://www.nfe.fazenda.gov.br/portal/listaConteudo.aspx?tipoConteudo=33ol5hhSY Z=>. Acesso em: 27 abr. 2015

# **LISTA DE APÊNDICES**

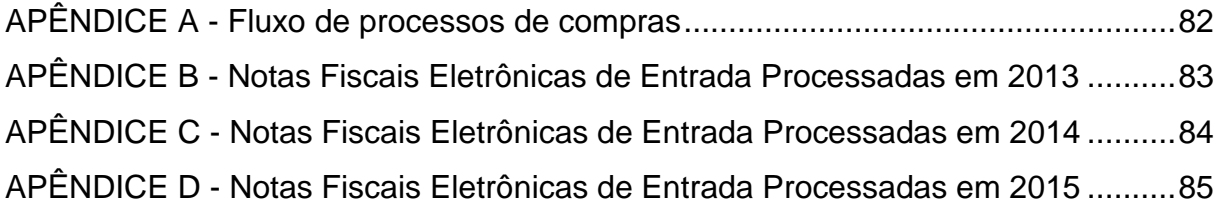

## **APÊNDICE A - FLUXO DE PROCESSOS DE COMPRAS**

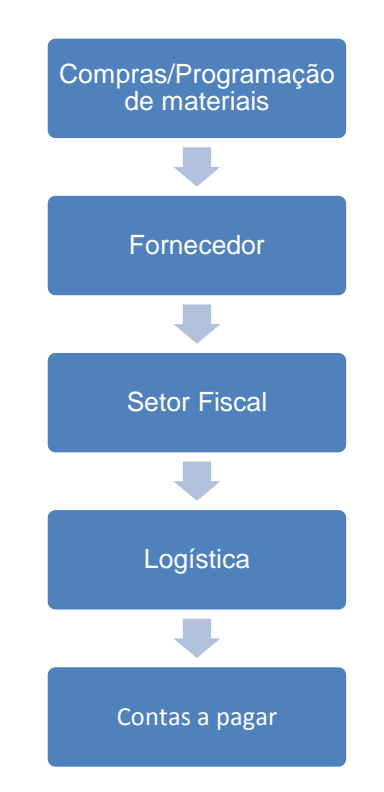

<span id="page-82-0"></span>Fonte: elaborado pela autora com base nos processos internos da empresa em estudo.

## <span id="page-83-0"></span>**APÊNDICE B - NOTAS FISCAIS ELETRÔNICAS DE ENTRADA PROCESSADAS EM 2013**

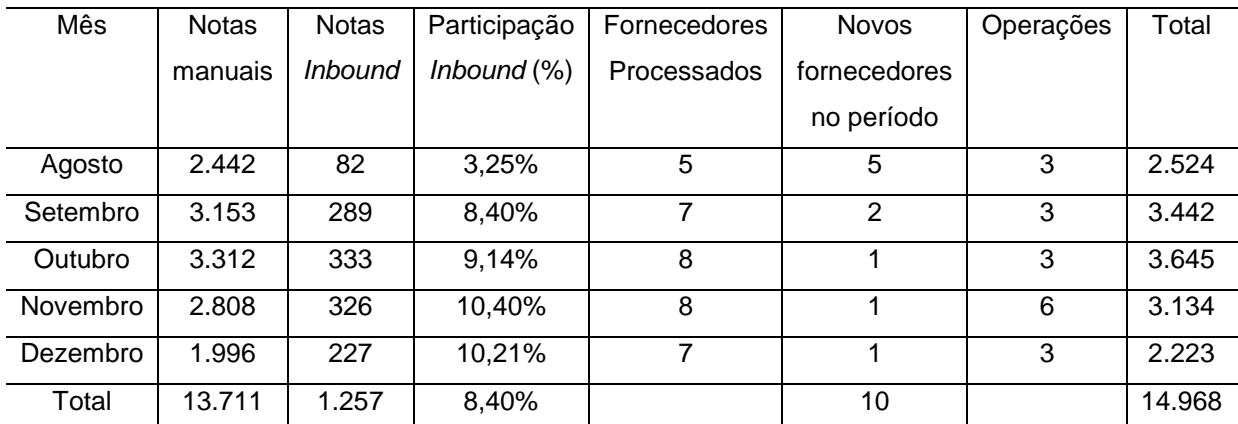

Fonte: Produção da autora baseada nos relatórios de entrada de notas fiscais eletrônicas.

# <span id="page-84-0"></span>**APÊNDICE C - NOTAS FISCAIS ELETRÔNICAS DE ENTRADA PROCESSADAS EM 2014**

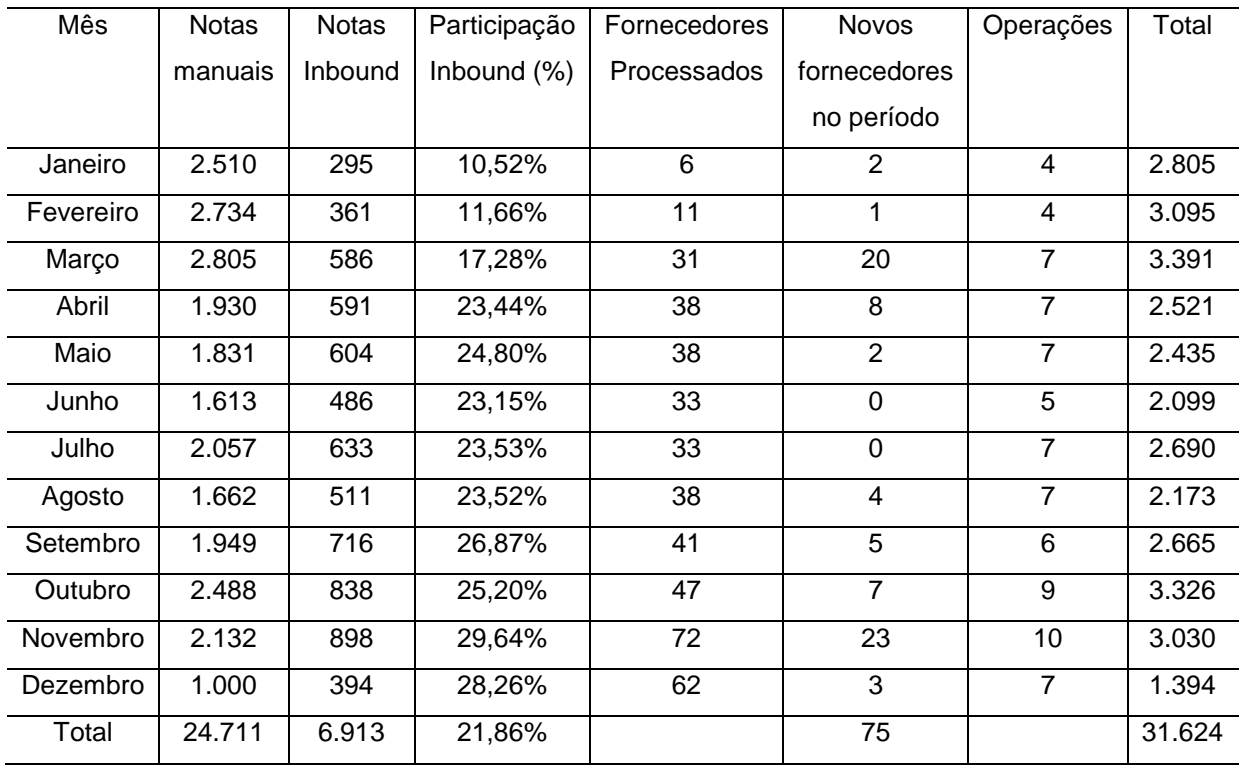

Fonte: Produção da autora baseada nos relatórios de entrada de notas fiscais eletrônicas.

# <span id="page-85-0"></span>**APÊNDICE D - NOTAS FISCAIS ELETRÔNICAS DE ENTRADA PROCESSADAS EM 2015**

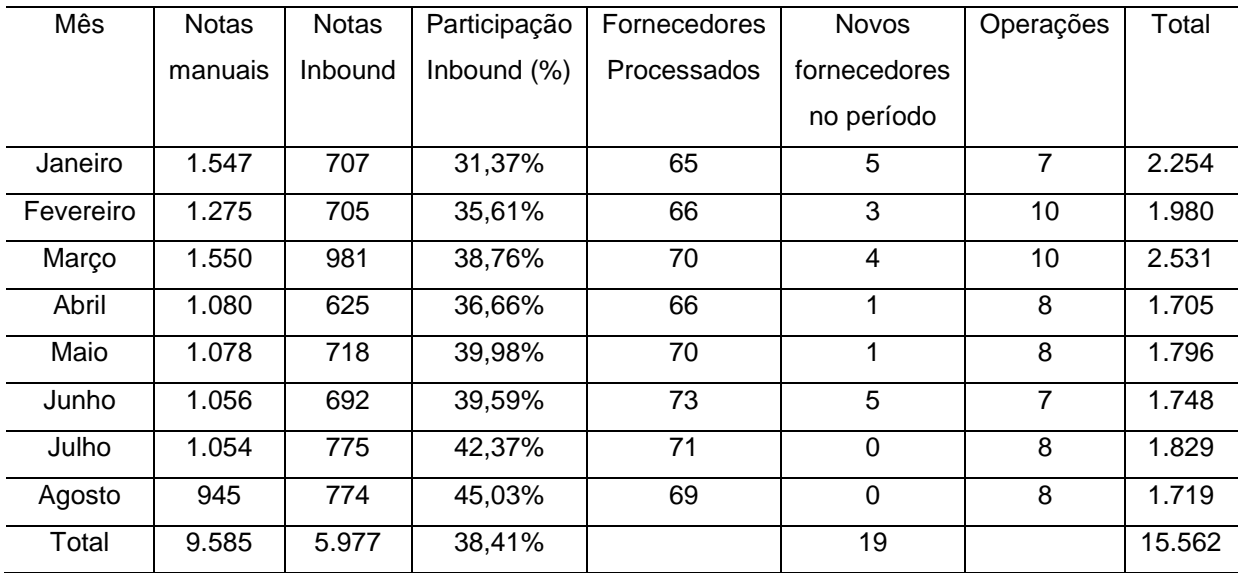

Fonte: Produção da autora baseada nos relatórios de entrada de notas fiscais eletrônicas.

#### **LISTA DE ANEXOS**

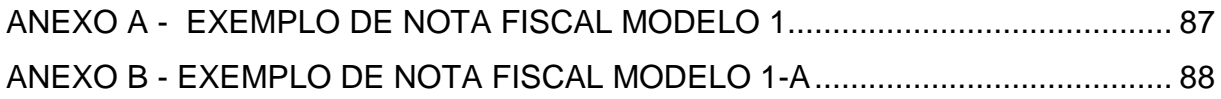

#### **ANEXO A - EXEMPLO DE NOTA FISCAL MODELO 1**

<span id="page-87-0"></span>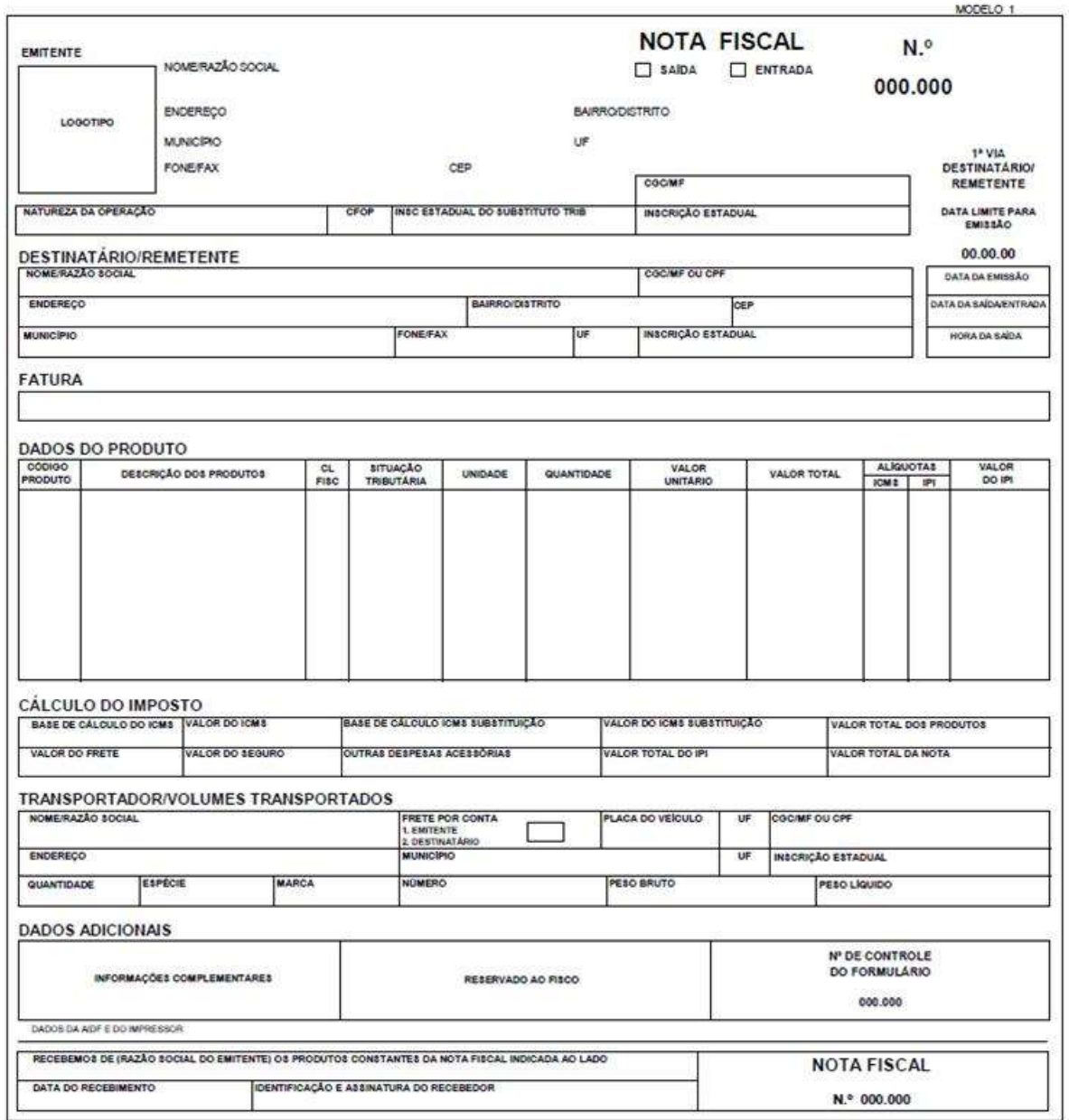

Fonte: Anexo A1, Anexos, página 433, do Decreto nº 37.699, de 26 de agosto de 1997 (Regulamento do ICMS).

<span id="page-88-0"></span>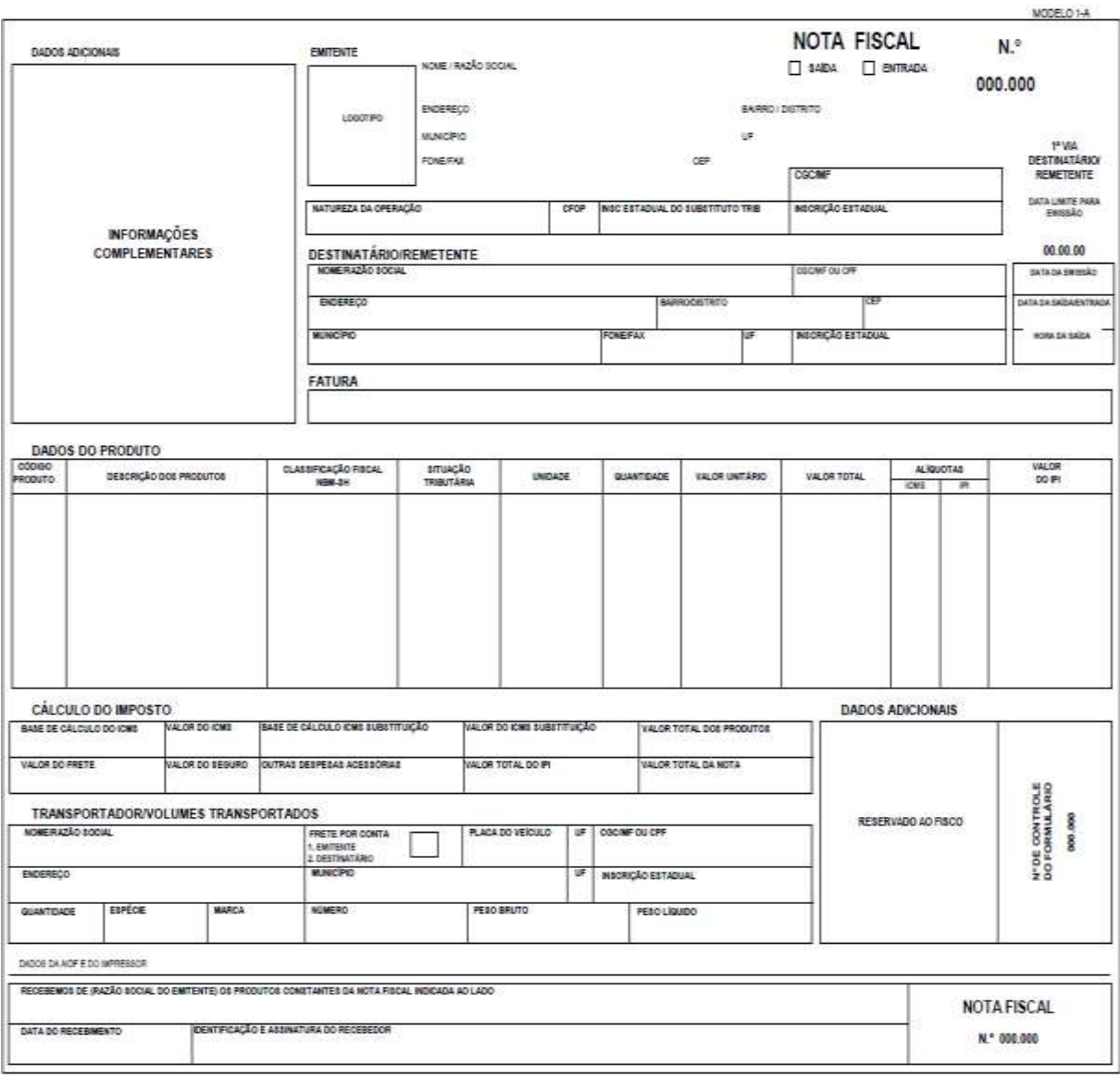

## **ANEXO B - EXEMPLO DE NOTA FISCAL MODELO 1-A**

Fonte: Anexo A2, Anexos, página 434, do Decreto nº 37.699, de 26 de agosto de 1997 (Regulamento do ICMS).